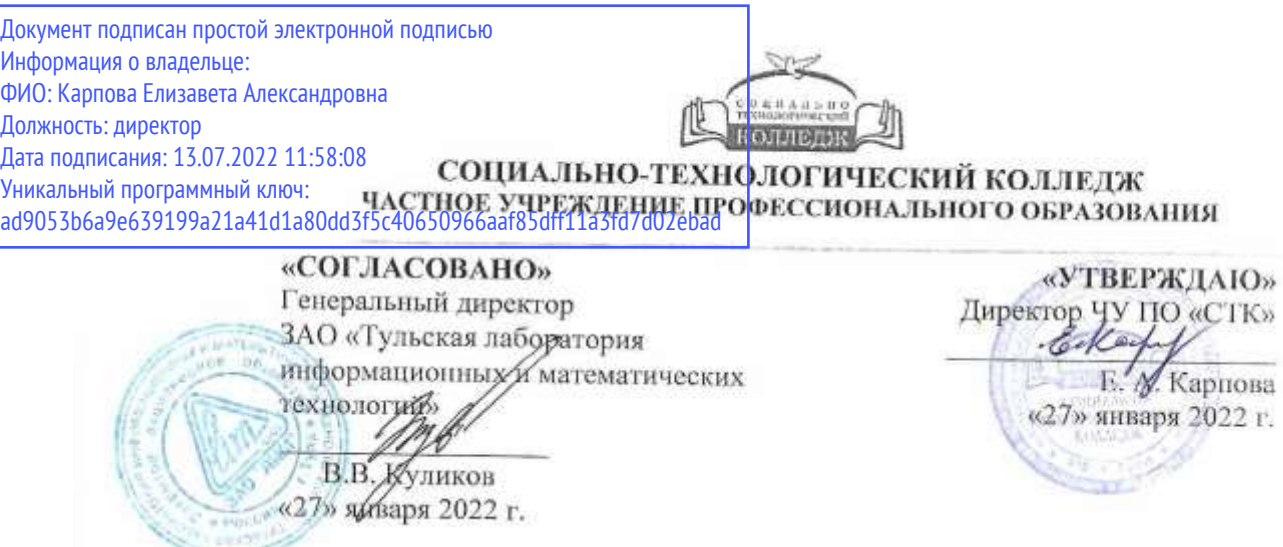

# **ПРОГРАММА ГОСУДАРСТВЕННОЙ ИТОГОВОЙ АТТЕСТАЦИИ (ИТОГОВОЙ АТТЕСТАЦИИ) ПО ОСНОВНОЙ ПРОФЕССИОНАЛЬНОЙ ОБРАЗОВАТЕЛЬНОЙ ПРОГРАММЕ ПОДГОТОВКИ СПЕЦИАЛИСТОВ СРЕДНЕГО ЗВЕНА ПО СПЕЦИАЛЬНОСТИ**

# **09.02.01 КОМПЬЮТЕРНЫЕ СИСТЕМЫ И КОМПЛЕКСЫ**

# **КВАЛИФИКАЦИЯ ВЫПУСКНИКА – ТЕХНИК ПО КОМПЬЮТЕРНЫМ СИСТЕМАМ**

### **Форма обучения:** очная, заочная

### **Нормативный срок освоения программы –**

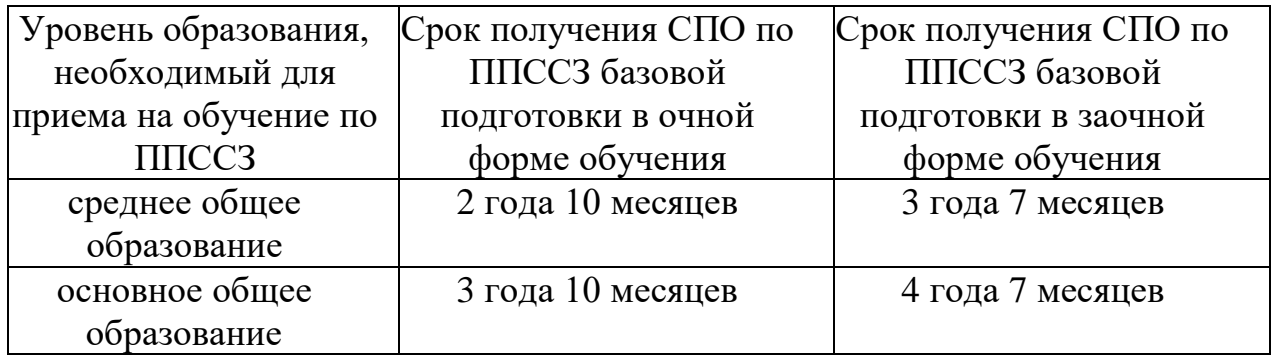

**Год начала подготовки:** 2022 год

**Тула, 2022**

Программа ГИА (ИА) по специальности 09.02.01 Компьютерные системы и комплексы разработана предметно-цикловой комиссией.

Программа ГИА (ИА) рассмотрена и утверждена на заседании ПЦК (протокол № 1 «20» января 2022 г.) и признана соответствующей требованиям ФГОС СПО и учебного плана специальности 09.02.01 «Компьютерные системы и комплексы».

Программа соответствует:

 Требованиям ФГОС среднего профессионального образования по специальности 09.02.01 Компьютерные системы и комплексы, утверждённым приказом Министерства образования и науки Российской Федерации от 28 июля 2014 г. № 849);

 Учебному плану по специальности 09.02.01 «Компьютерные системы и комплексы»;

 Общей концепции ОПОП по специальности 09.02.01 «Компьютерные системы и комплексы»;

 порядку организации осуществления образовательной деятельности по образовательным программам среднего профессионального образования, утвержденный приказом Министерства образования и науки Российской Федерации от 14 июня 2013 г. № 464;

 порядок проведения государственной итоговой аттестации по образовательным программам среднего профессионального образования, утвержденный приказом Министерства образования и науки Российской Федерации от 16 августа 2013 г. № 968;

 Локальным нормативным актам ЧУ ПО «СТК», регламентирующие организацию учебного процесса в ЧУ ПО «СТК»;

Запросам и требованиям работодателей.

# Оглавление

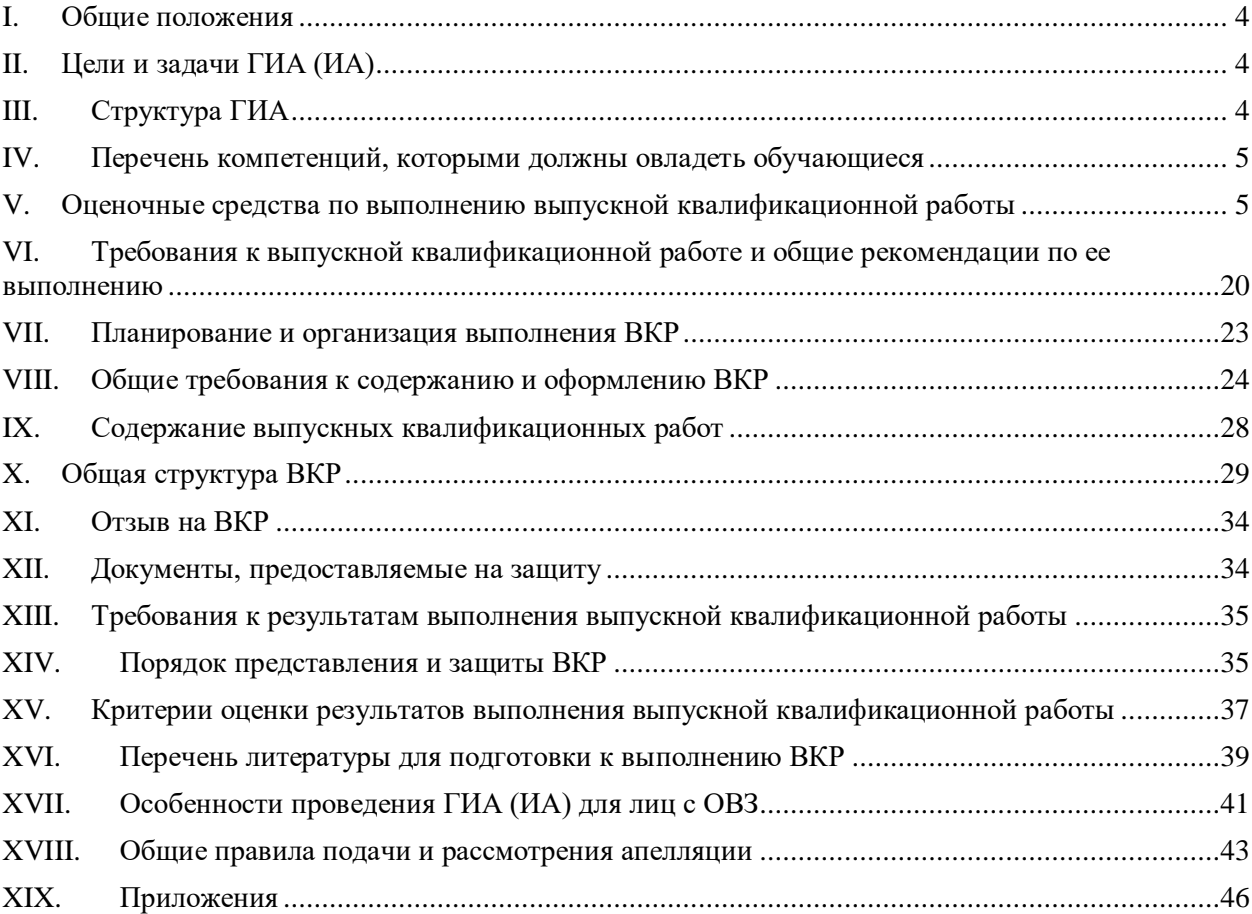

# **I. ОБЩИЕ ПОЛОЖЕНИЯ**

<span id="page-3-0"></span>Настоящая программа разработана в соответствии с Федеральным законом «Об образовании в Российской Федерации» №273-Ф3 от 29 декабря 2012г (с изменениями и дополнениями; Порядком проведения государственной итоговой аттестации по образовательным программам среднего профессионального образования, утвержденным приказом Министерства образования и науки Российской Федерации от 16 августа 2013 г. № 968; федеральным государственным образовательным стандартом среднего профессионального образования (далее – ФГОС) по специальности 09.02.01 «Компьютерные системы и комплексы», утвержденным приказом Министерства образования и науки Российской Федерации от 28 июля 2014 г. № 849, Уставом Частного учреждения профессионального образования «Социально-технологический колледж» (далее - колледж), Положением о проведении государственной итоговой аттестации (итоговой аттестации) по образовательным программам среднего профессионального образования в Частном учреждении профессионального образования «Социальнотехнологический колледж».

Государственная итоговая аттестация (итоговая аттестация) (далее – ГИА (ИА)) завершает освоение образовательных программ и представляет собой форму оценки степени и уровня освоения обучающимися образовательной программы и является обязательной.

## **II. ЦЕЛИ И ЗАДАЧИ ГИА (ИА)**

<span id="page-3-1"></span>Целью ГИА (ИА) является определение соответствия результатов освоения обучающимися образовательной программы требованиям ФГОС по специальности 09.02.01 «Компьютерные системы и комплексы».

Задачей ГИА (ИА) является оценка степени и уровня освоения обучающимся образовательной программы, характеризующая его подготовленность к самостоятельному выполнению определенных видов профессиональной деятельности.

### **III. СТРУКТУРА ГИА**

<span id="page-3-2"></span>Согласно Порядка проведения государственной итоговой аттестации по образовательным программам среднего профессионального образования (утв. [приказом](http://base.garant.ru/70500084/) Министерства образования и науки РФ от 16 августа 2013 г. № 968) аттестационные испытания для выпускников колледжа по специальности 09.02.01 «Компьютерные системы и комплексы» программа ГИА (ИА) включают в себя подготовку к процедуре защиты и защиту выпускной квалификационной работы.

# **IV. ПЕРЕЧЕНЬ КОМПЕТЕНЦИЙ, КОТОРЫМИ ДОЛЖНЫ ОВЛАДЕТЬ ОБУЧАЮЩИЕСЯ**

При прохождении ГИА обучающиеся должны показать уровень владения следующими компетенциями в соответствии с требованиями ФГОС СПО по специальности 09.02.01 «Компьютерные системы и комплексы» и с учетом требований профессионального стандарта (профессиональных стандартов):

<span id="page-4-1"></span><span id="page-4-0"></span>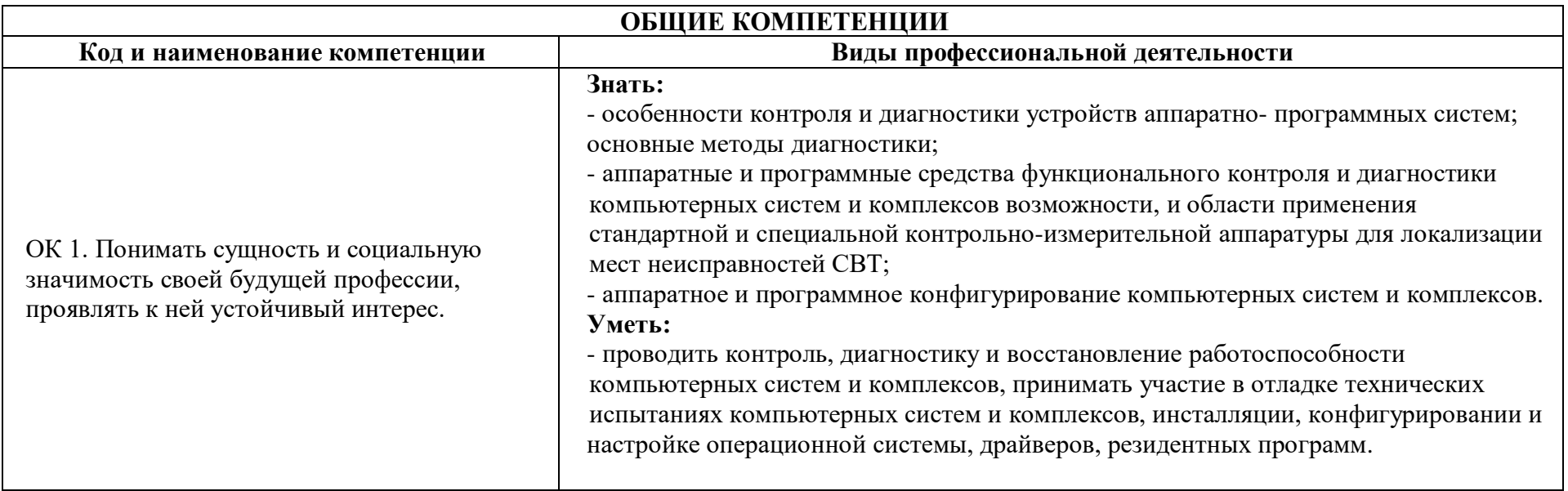

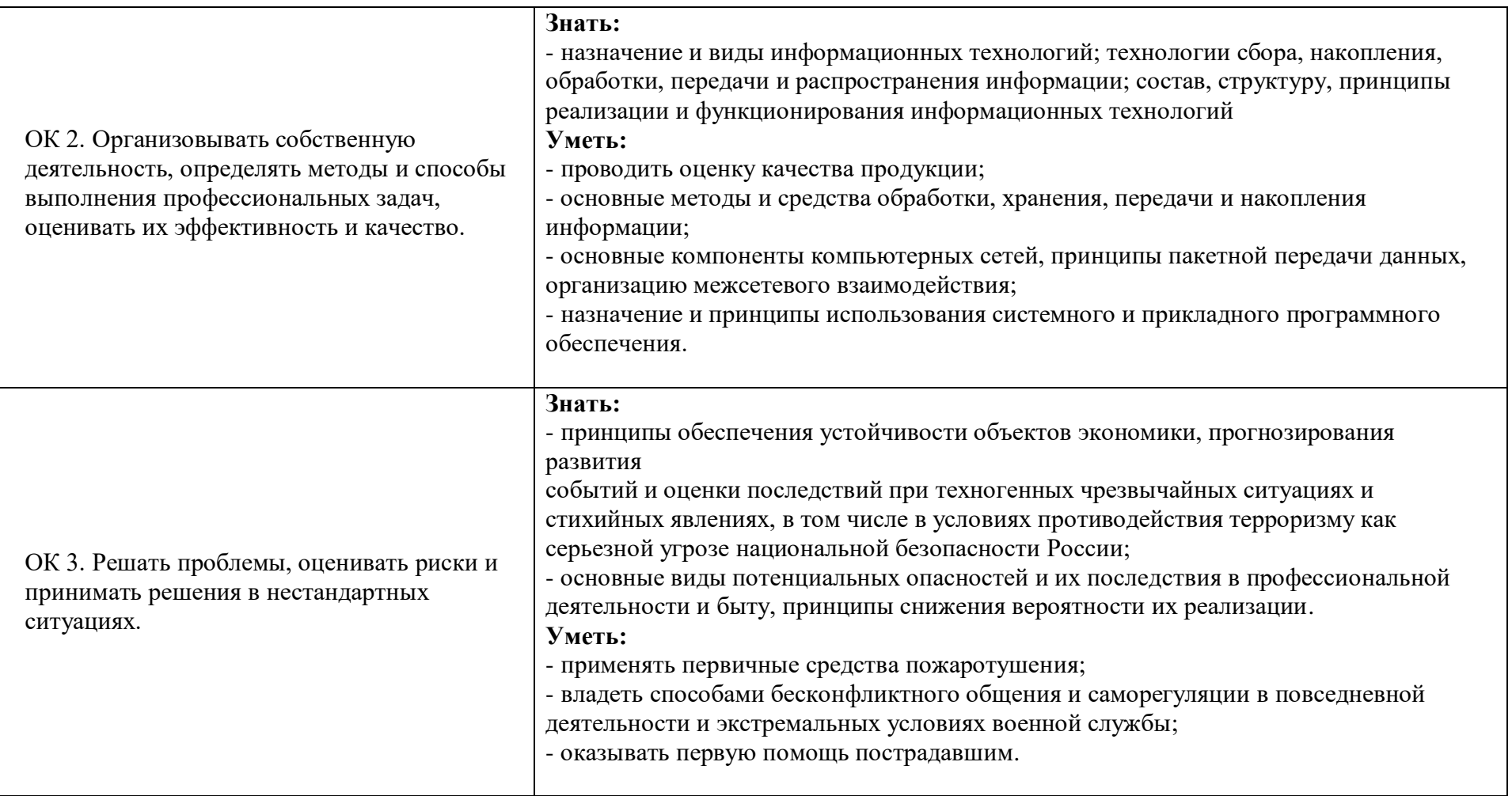

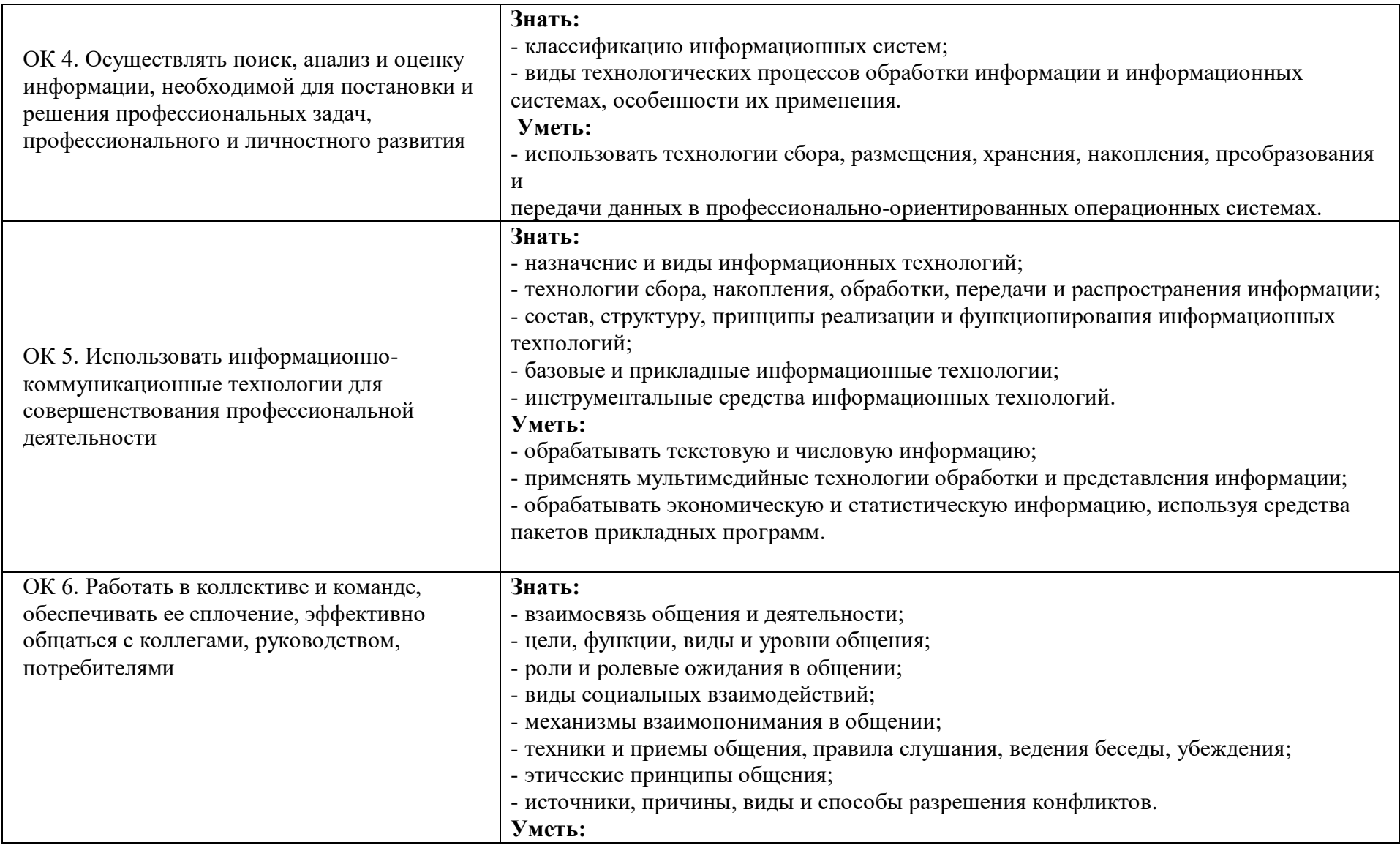

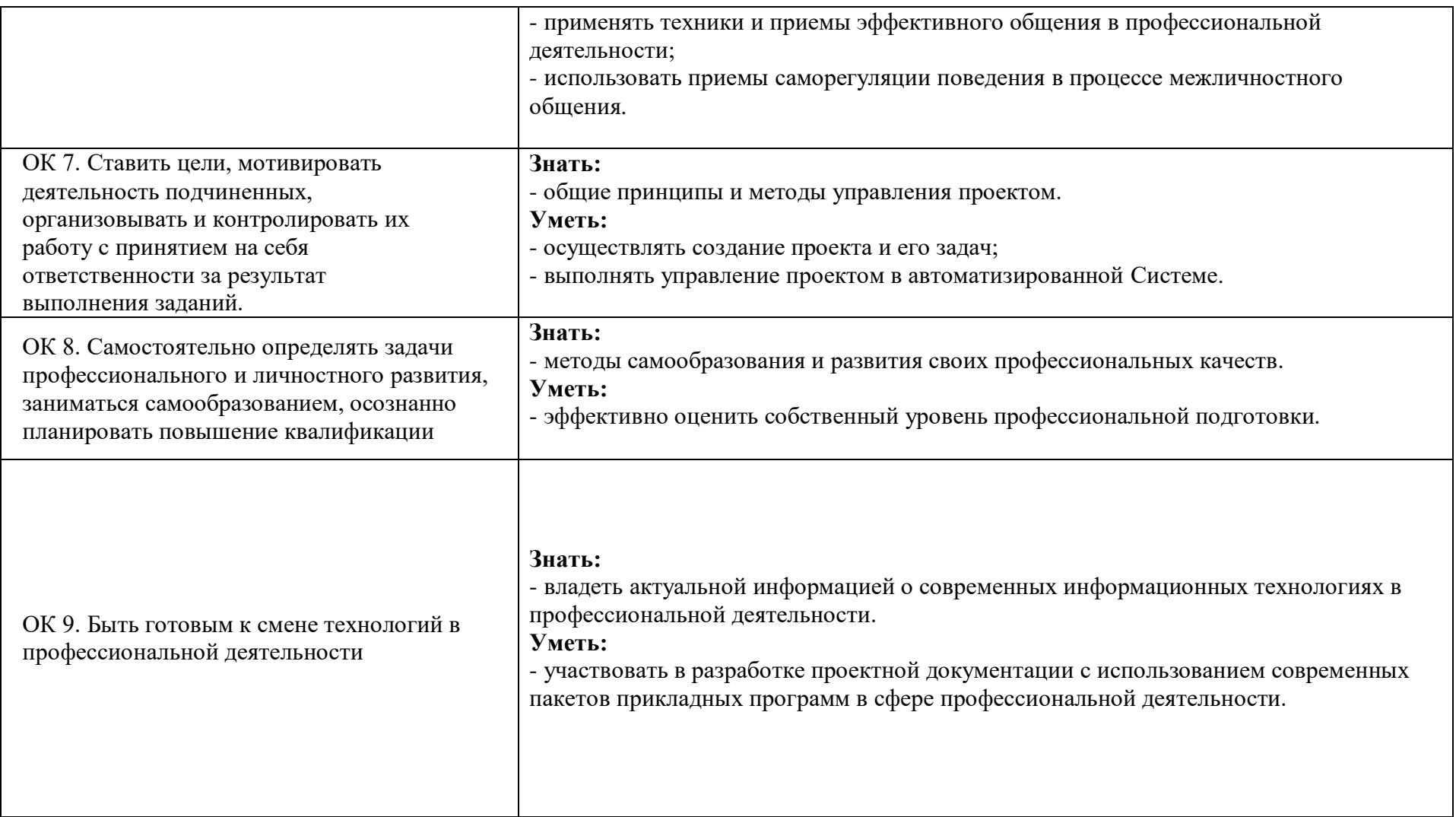

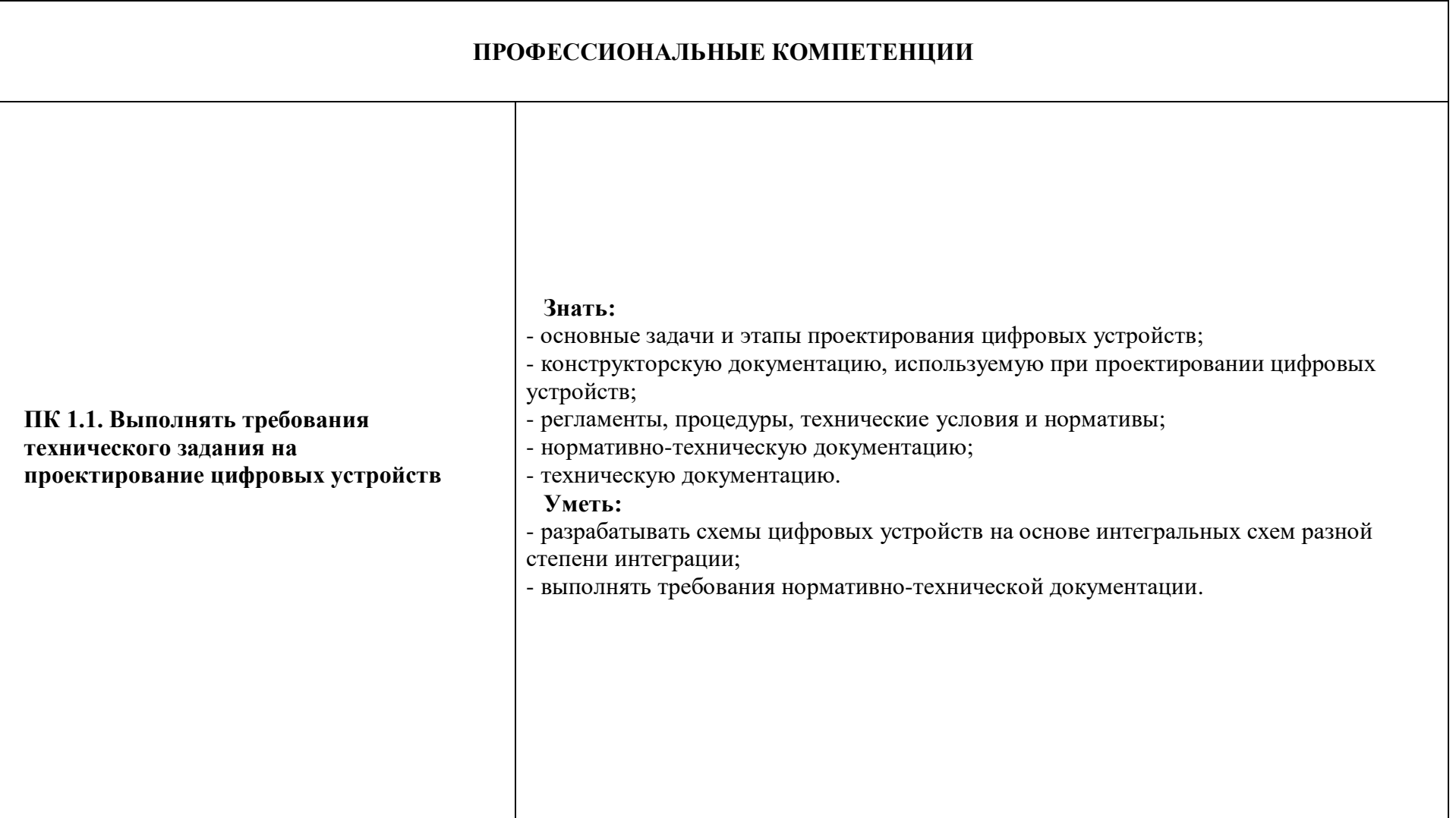

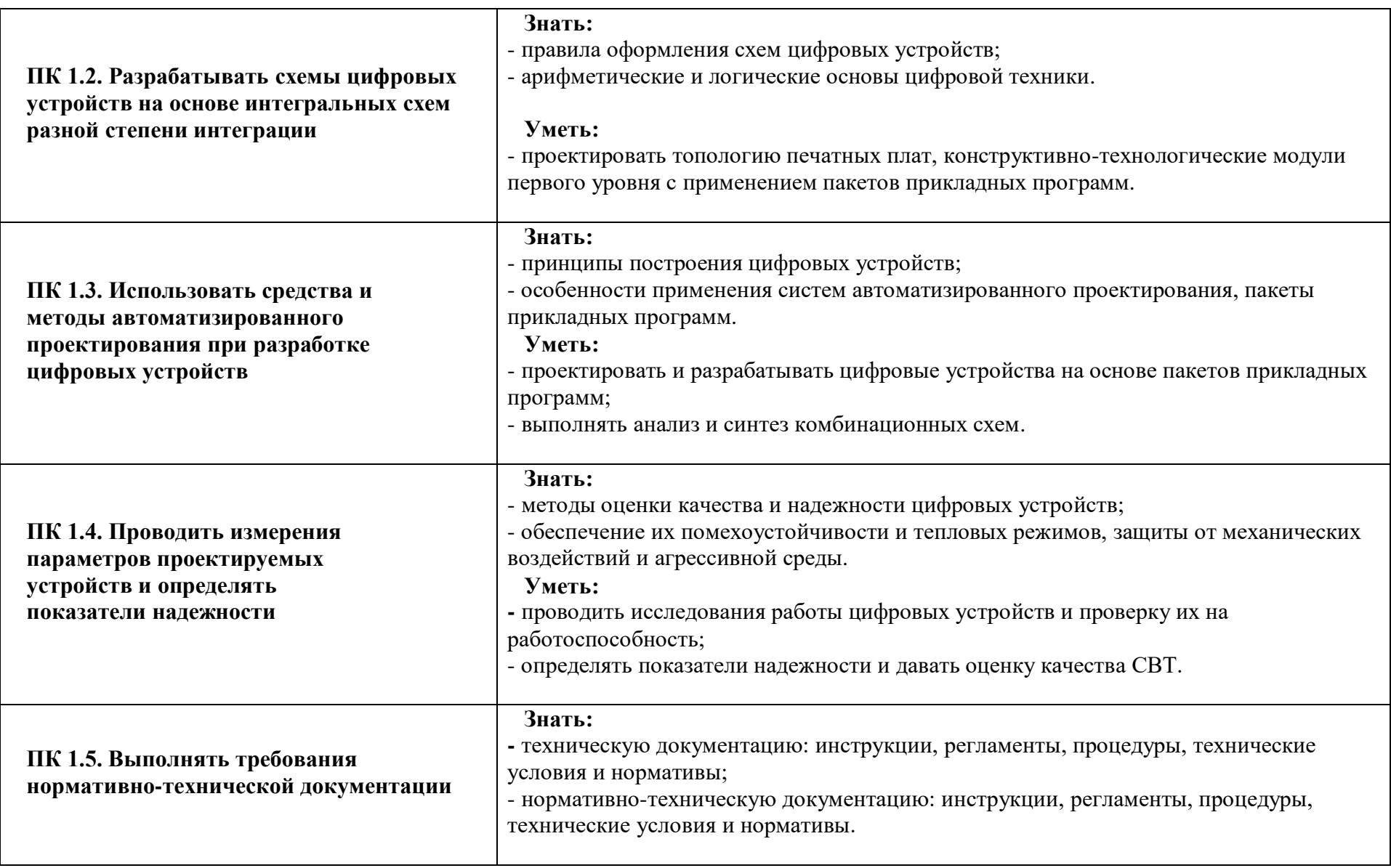

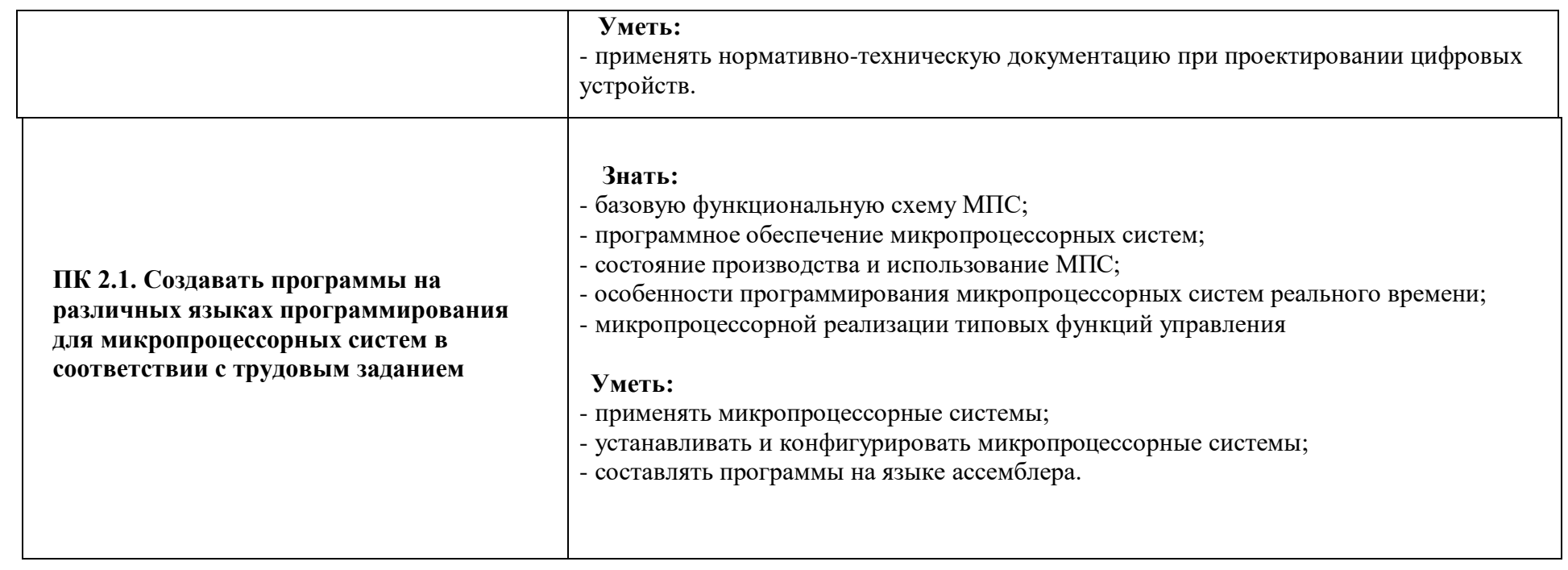

**ПК 2.2. Производить тестирование, определение параметров и отладку микропроцессорных систем** 

#### **Знать:**

- **-** методы микропроцессорной реализации типовых функций управления;
- состояние производства и использование МПС.

#### **Уметь:**

- производить тестирование и отладку МПС;
- выбирать микроконтроллер/микропроцессор для конкретной системы управления.

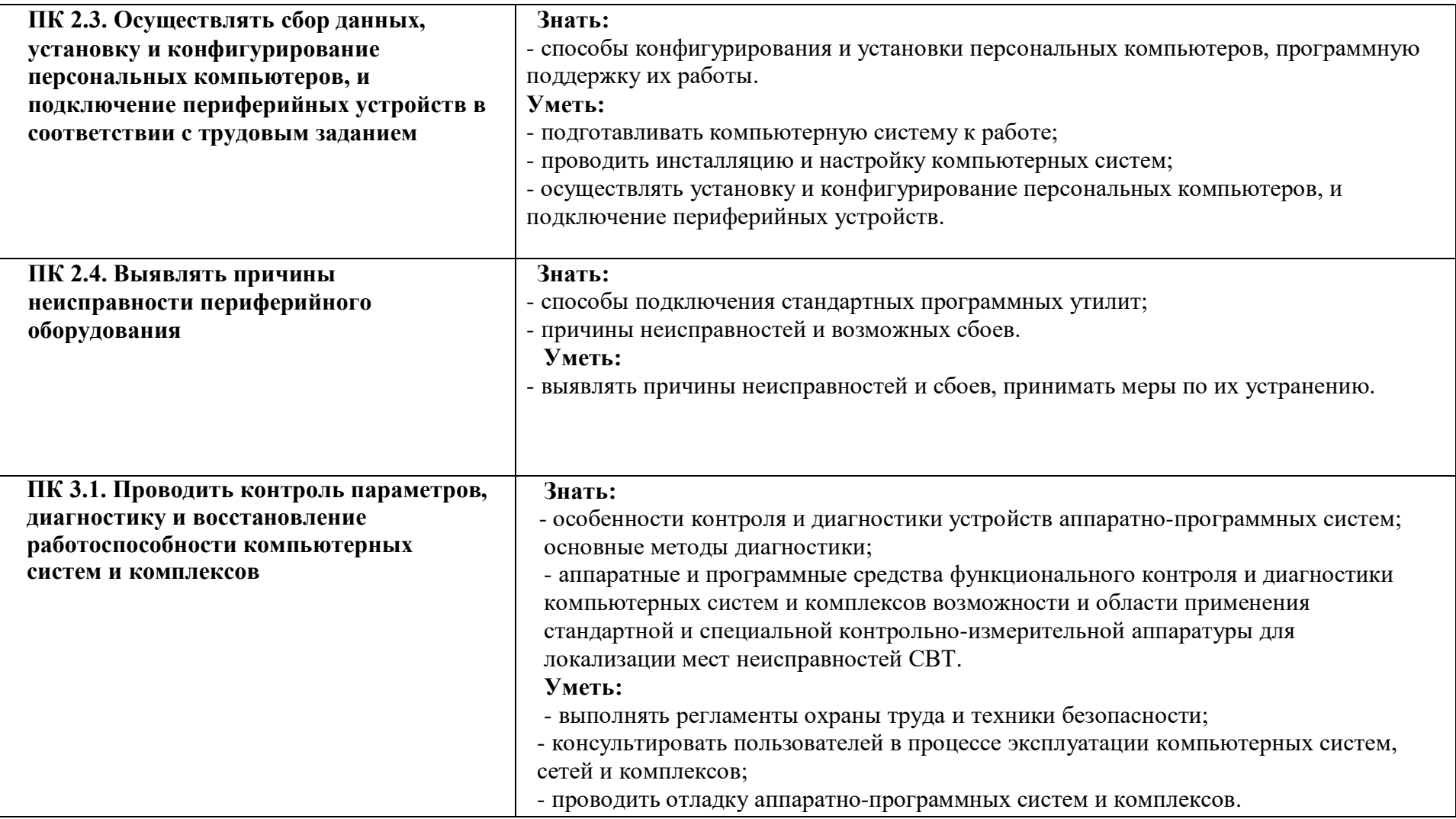

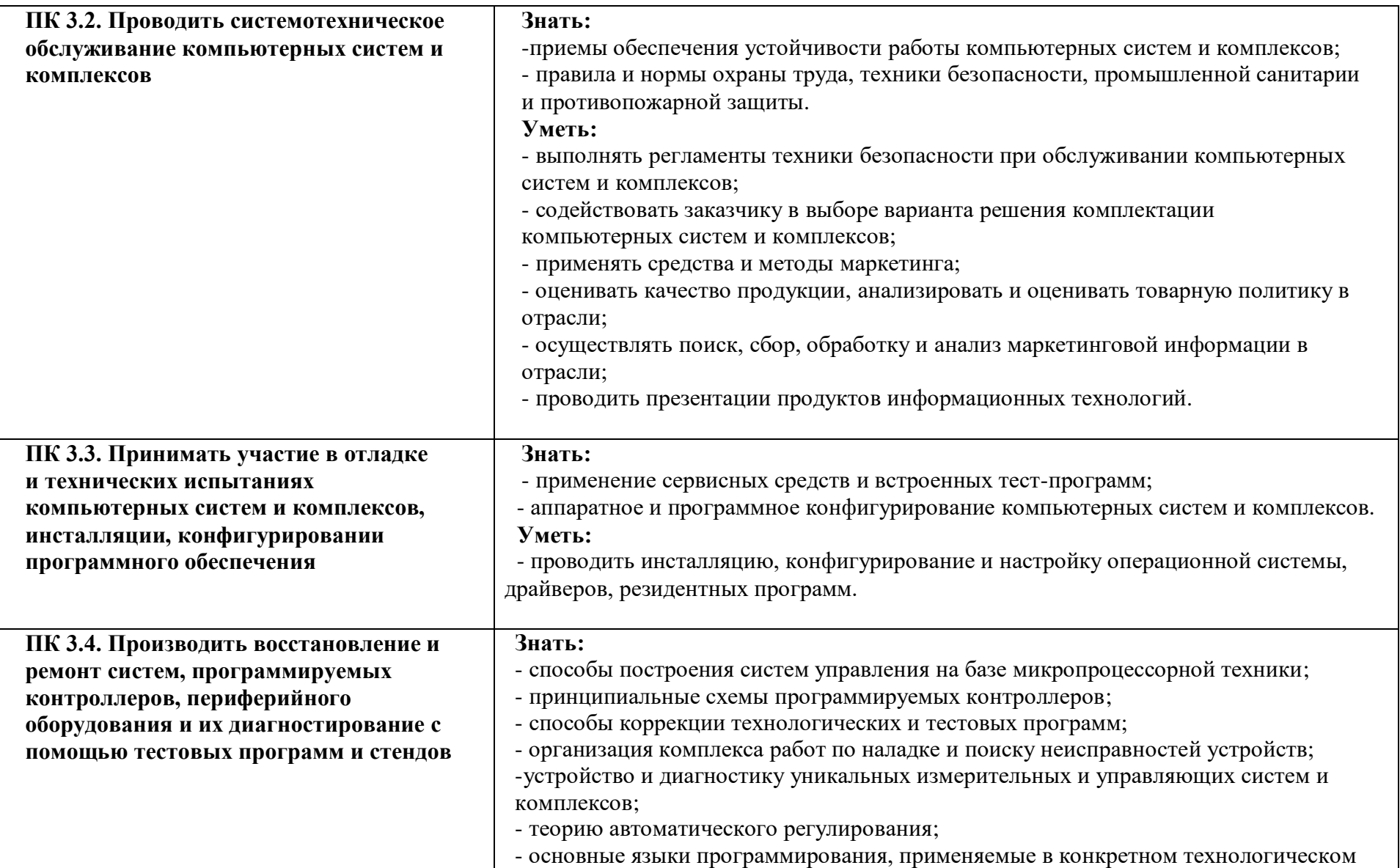

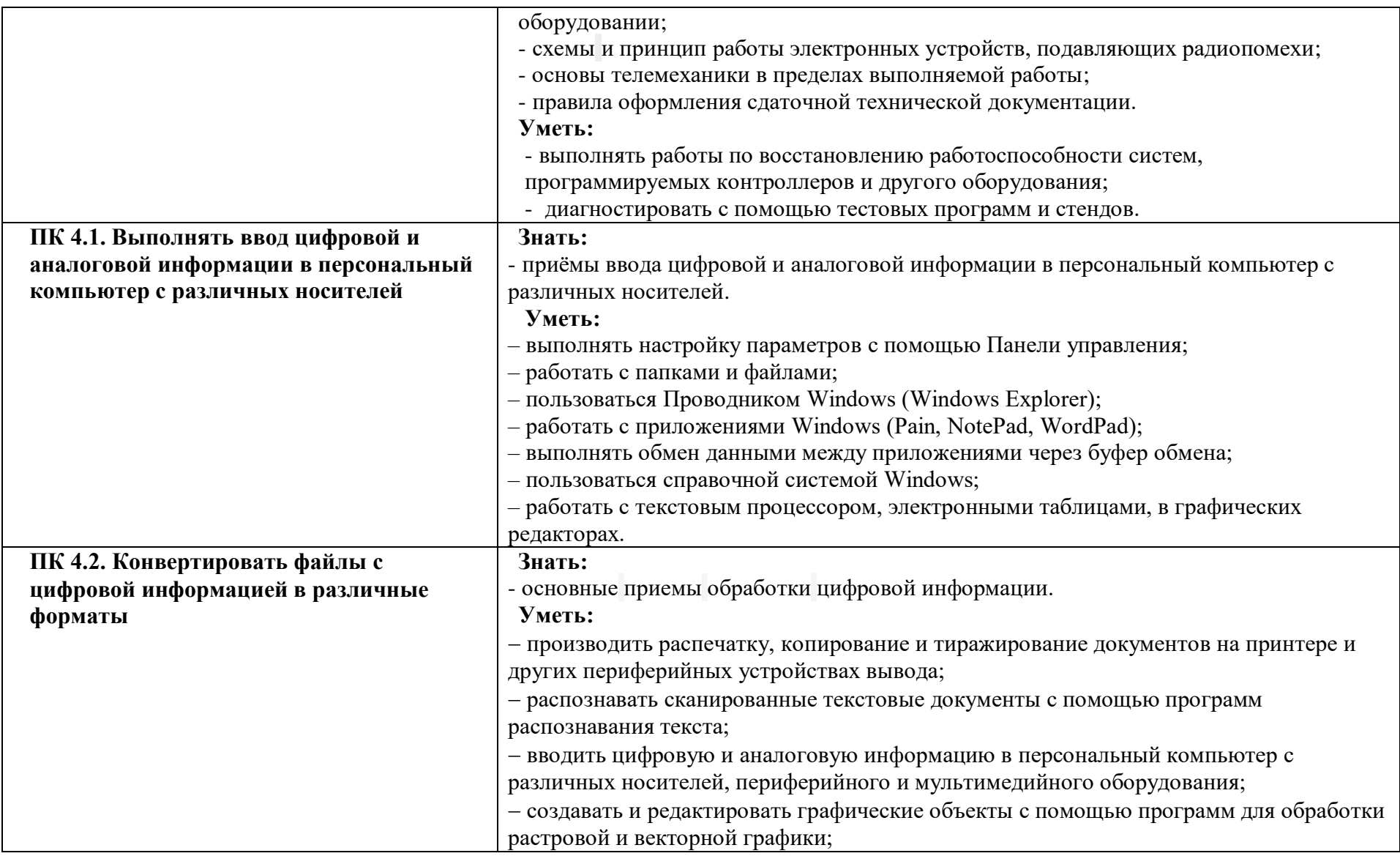

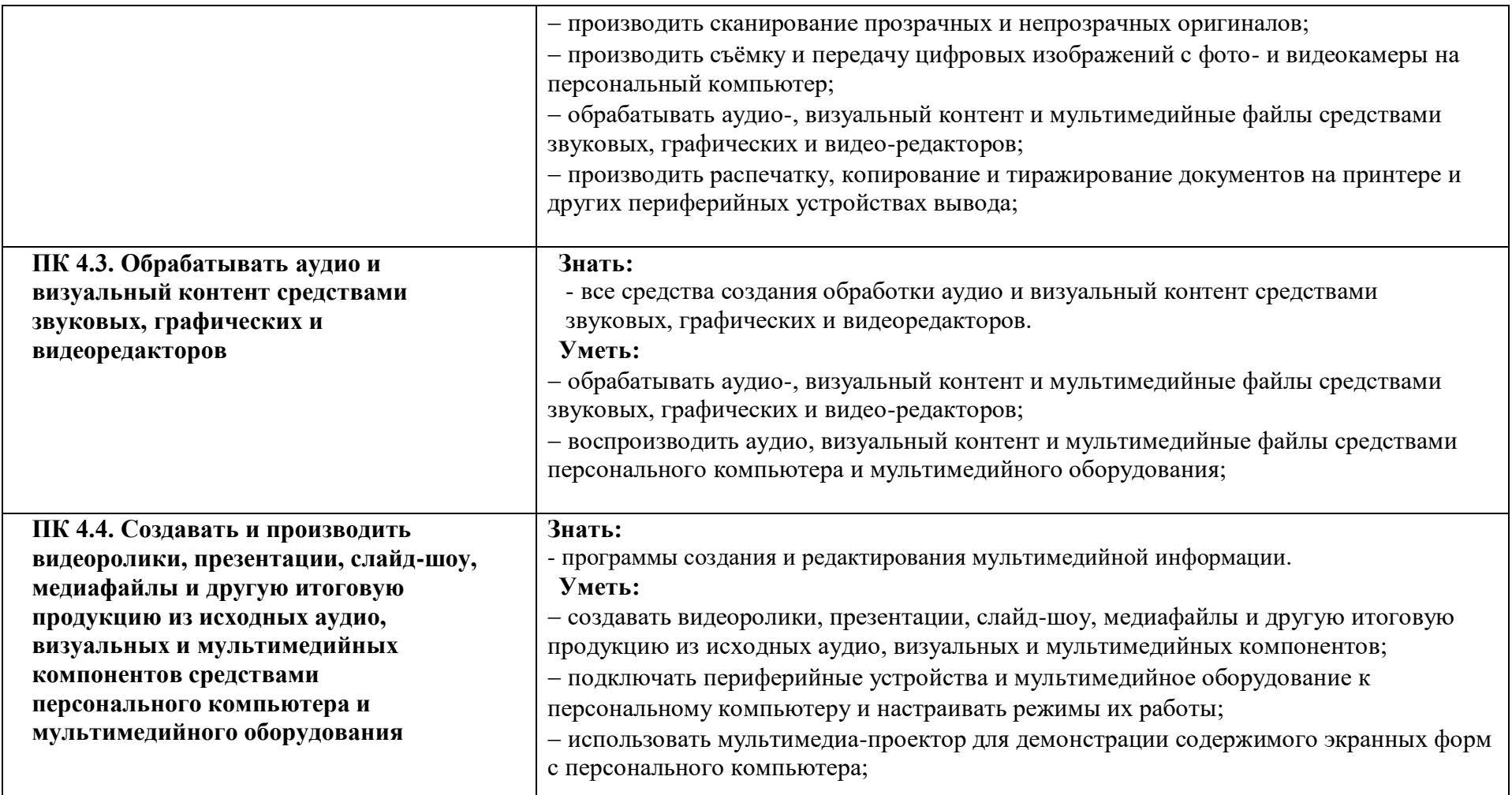

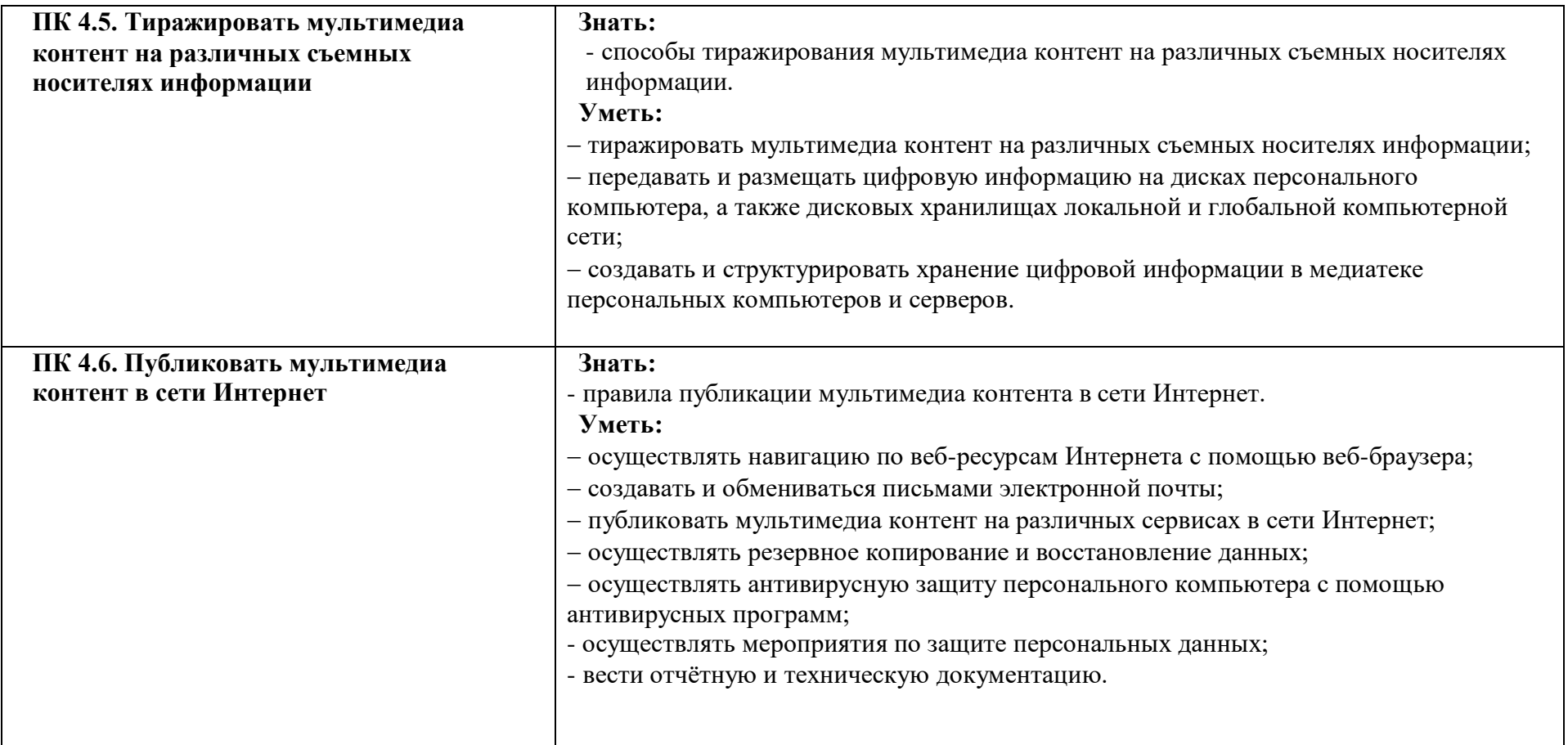

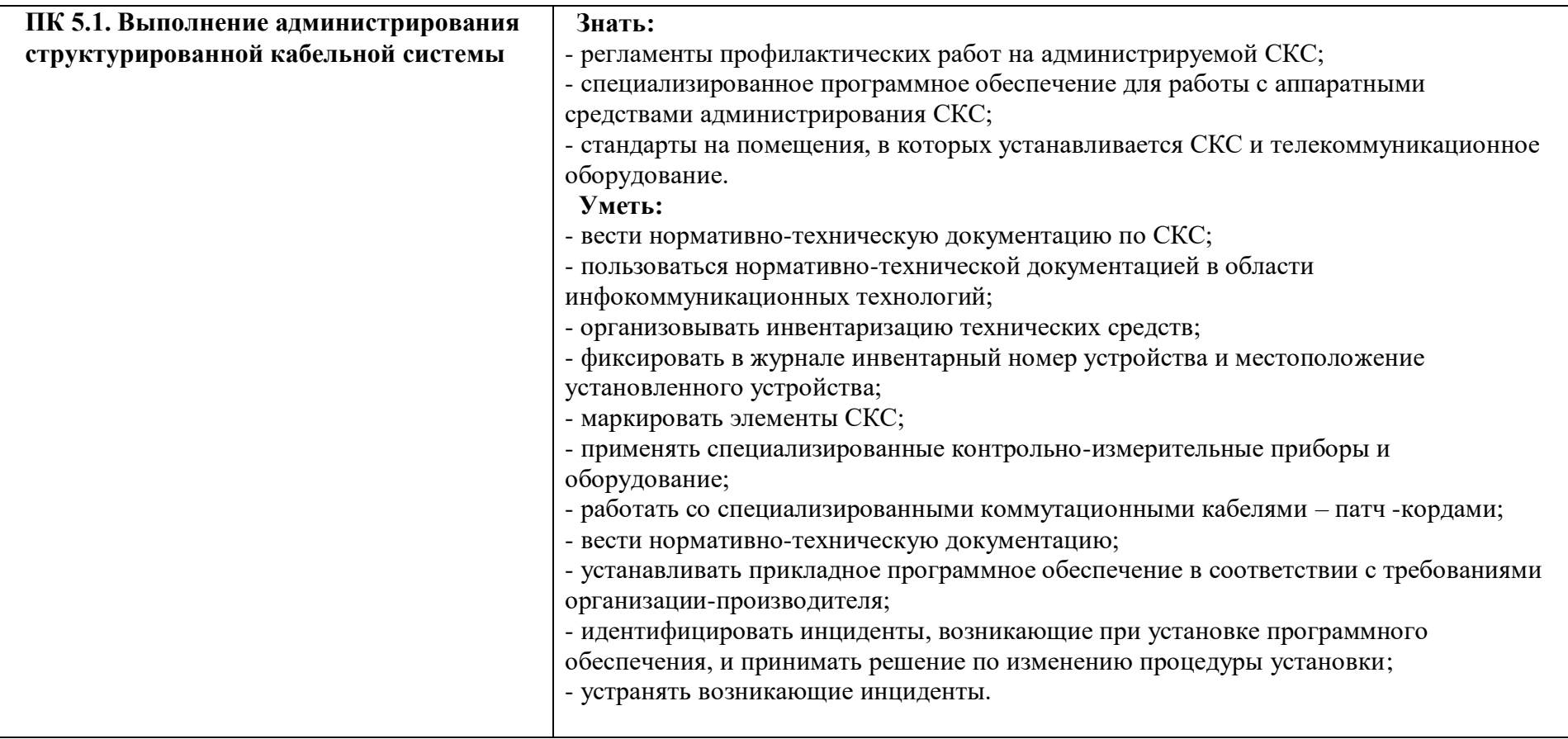

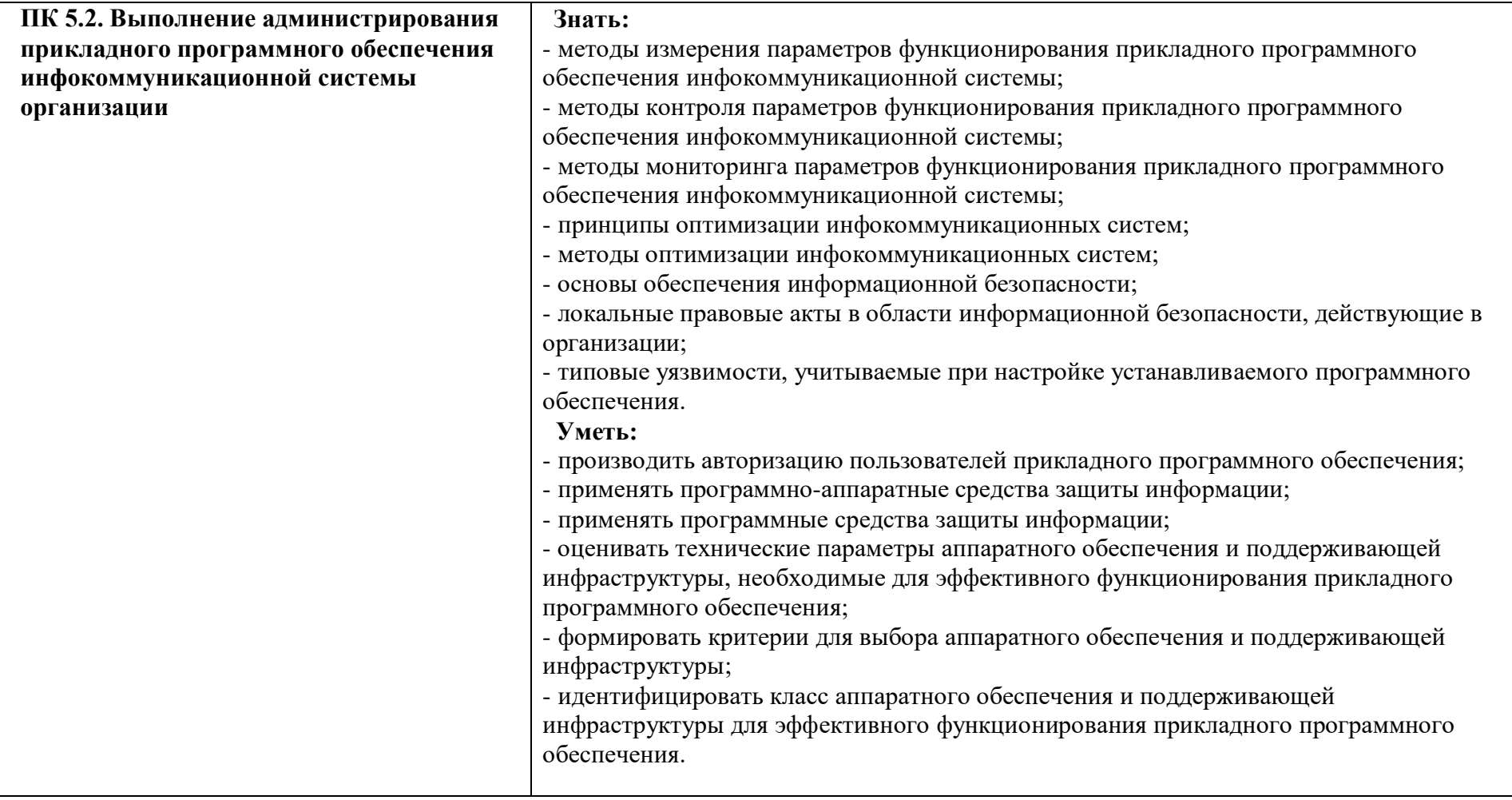

## **V. ОЦЕНОЧНЫЕ СРЕДСТВА ПО ВЫПОЛНЕНИЮ ВЫПУСКНОЙ КВАЛИФИКАЦИОННОЙ РАБОТЫ**

Темы выпускных квалификационных работ должны соответствовать современному уровню развития науки, современным требованиям к уровню знаний и компетенций, иметь актуальность и практическую значимость и могут выполняться по предложению вуза, организаций и предприятий, научно-исследовательских и творческих коллективов – потенциальных работодателей выпускников.

### **Перечень тем ВКР.**

<span id="page-19-0"></span>1. Разработка GPS приемника.

2. Разработка простого зарядного устройства.

3. Разработка цифрового термометра.

4. Разработка индикатора уровня звука.

5. Разработка тестера блока питания ПК.

6. Синтез и исследование тригерров.

7. Настройка реестра операционной системы Win 10 для работы системы в однопользовательском режиме.

8. Настройка ОС Xubuntu в качестве маршрутизатора и точки доступа Wi-Fi.

9. Создание виртуальной машины VirtualBox c Windows 8.1.

10. Установка, адаптация и сопровождение программного обеспечения (наименование программного обеспечения).

11. Разработка комплекса мероприятий по обеспечению информационной безопасности компьютерной сети предприятия (наименование предприятия).

12. Разработка и конфигурация технического оснащения системы видеоконференции.

13. Удаленное обслуживание компьютерных систем (ПК и периферийного оборудования).

14. Разработка комплекса мероприятий по обеспечению информационной безопасности компьютерной сети предприятия (наименование предприятия).

15. Разработка системы бесконтактной идентификации для предприятия (наименование предприятия).

16. Диагностика неисправностей и контроль технического состояния средств (наименование аппаратно-программных средств вычислительной техники или компьютерной сети).

17. Анализ и оценка RISC систем на базе различных архитектур.

18. Характеристика аппаратных средств компьютерных сетей и перспективы их развития.

19. Анализ и оценка различных способов динамического распределения памяти в ЭВМ и вычислительных системах (ВС).

20. Сравнительный анализ и оценка организации системы прерываний в ЭВМ.

21. Анализ и оценка эффективности различных мультипрограммных режимов работы ЭВМ.

22. Анализ и оценка дисциплин обслуживания требований (запросов) с учетом их приоритетов в системах обработки данных.

23. Анализ и оценка систем адресации данных в современных ЭВМ.

24. Анализ и оценка различных структур систем взаимодействия человека и ЭВМ.

25. Разработка и конфигурация технического оснащения системы видеоконференции.

26. Разработка универсального справочника по работе с оргтехникой.

27. Модернизация системы обеспечения информационной безопасности предприятия (название предприятия).

28. Внедрение на предприятие (название предприятия) сервера локальной сети.

29. Разработка технологической карты и платы поиска неисправности материнской платы.

30. Методы и средства удаленного доступа.

31. Разработка проекта локальной вычислительной сети в здании «организация».

32. Разработка проекта по обслуживанию и ремонту компьютерных узлов на примере (указать).

33. Разработка проекта по модернизации аппаратных средств вычислительной техники на примере (указать предприятие).

34. Технология использования конференцсвязи в компьютерных сетях на примере (указать предприятие).

35. Разработка проекта оптоволоконной линии передачи данных на предприятии (указать предприятие).

36. Построение и организация беспроводной сети Wi-Fi на примере (указать предприятие).

37. Организация доступа в Интернет по сетям кабельного телевидения на примере (указать предприятие).

38. Ремонтно-диагностические мероприятия технического обслуживания модулей оперативной памяти.

39. Разработка и конфигурация технического оснащения системы видеоконференции.

40. Удаленное обслуживание компьютерных систем (ПК и периферийного оборудования).

41. Разработка проекта по обслуживанию и ремонту компьютерных узлов на примере (указать).

42. Сопровождение и администрирование компьютерной сети предприятия (наименование предприятия).

43. Энергозащитные комплексы информационных систем.

44. Разработка проекта создания мультимедийного класса.

45. Диагностика неисправностей и контроль технического состояния средств (наименование аппаратно-программных средств вычислительной техники или компьютерной сети).

46. Сопровождение и администрирование информационной системы предприятия (наименование предприятия).

47. Сопровождение и администрирование компьютерной сети предприятия (наименование предприятия).

48. Сервисное аппаратно-программное обслуживание и сопровождение средств (наименование аппаратных средств вычислительной техники или компьютерной сети).

49. Установка, адаптация и сопровождение программного обеспечения (наименование программного обеспечения).

50. Разработка технологии тестирования и комплексная отладка программного обеспечения (наименование программного обеспечения).

51. Комплектование, конфигурирование и настройка средств (наименование аппаратно-программных средств вычислительной техники или компьютерной сети).

52. Сервисное аппаратно-программное обслуживание и сопровождение средств (наименование аппаратных средств вычислительной техники или компьютерной сети).

53. Установка, адаптация и сопровождение программного обеспечения (наименование программного обеспечения).

54. Разработка технологии тестирования и комплексная отладка программного обеспечения (наименование программного обеспечения).

55. Разработка системы передачи коротких сообщений внутри корпоративной сети предприятия.

56. Разработка и конфигурация технического оснащения системы видеоконференции.

57. Удаленное администрирование ЛВС.

58. Разработка универсального справочника по работе с оргтехникой.

59. Разработка методики диагностики домашних компьютерных сетей.

60. Создание виртуальной машины VirtualBox c Windows 10.

61. Разработка методики тестирования различных аппаратных средств.

62. Технология диагностики и ремонта материнской платы ноутбука.

## **VI. ТРЕБОВАНИЯ К ВЫПУСКНОЙ КВАЛИФИКАЦИОННОЙ РАБОТЕ И ОБЩИЕ РЕКОМЕНДАЦИИ ПО ЕЕ ВЫПОЛНЕНИЮ**

Выпускная квалификационная работа (ВКР) – представляет собой самостоятельное законченное исследование на заданную тему, написанное лично автором в завершающий период теоретического обучения под руководством руководителя ВКР и обязательно должна включать обоснование актуальности темы и ее связь с предыдущими разработками.

ВКР имеют целью систематизировать, закрепить, расширить и углубить теоретические знания студентов, привить им твердые практические навыки в самостоятельном решении сложных комплексных задач, с элементами исследований, а также определить уровень и качество их подготовленности к выполнению функциональных обязанностей в соответствии с полученной специальностью.

### <span id="page-22-0"></span>**VII. ПЛАНИРОВАНИЕ И ОРГАНИЗАЦИЯ ВЫПОЛНЕНИЯ ВКР**

График прохождения мероприятий в рамках ВКР утверждается директором ЧУ ПО «СТК».

Все вопросы, связанные с конкретной организацией ВКР, решает заместитель директора по учебно-организационной работе и руководитель соответствующей цикловой комиссии.

Количество защит выпускных квалификационных работ в один день обусловлено общим числом дипломников в ЧУ ПО «СТК», ресурсом времени, отводимого для приема защиты.

Для лучшей подготовки студентов, в ЧУ ПО «СТК» организуется и проводится предварительная защита выпускных квалификационных работ. Приказом ректора по ЧУ ПО «СТК» назначается состав ГАК по предварительной защите выпускных квалификационных работ (председатель, члены подкомиссии и секретарь аттестационной комиссии, на которого возлагаются вопросы порядка защиты, ведение протокола проведения процедуры защиты, организации делопроизводства.)

Руководитель соответствующей цикловой комиссии обязаны: обеспечить разработку тематики и заданий на ВКР, назначать руководителей. Они организуют работу дипломников в ЧУ ПО «СТК» и их консультации, осуществляют контроль над процессом подготовки ВКР.

При разработке тематики ВКР должны учитываться: предложения ГАК (ИАК) предыдущих лет, потребности учреждений и других заинтересованных организаций в результатах работ студентов.

Непосредственное и систематическое руководство работой дипломника возлагается на руководителя ВКР.

Руководитель ВКР обязан:

- составить задание на ВКР;

- составить календарный план ВКР;

- определить сроки выполнения отдельных разделов работы в соответствии с заданием;

- руководить работой дипломника в процессе написания ВКР;

- систематически контролировать ход работы, сообщать заведующему кафедрой о состоянии ВКР;

- оказывать помощь студенту в подборе дополнительных материалов, в получении специальных консультаций;

- развивать у слушателя навыки в решении прикладных задач, разрабатываемых в ВКР;

- стимулировать самостоятельность и творческую инициативу при работе над ВКР;

- поддерживать инициативу слушателя в постановке теоретических и экспериментальных исследований с применением персонального компьютера.

Студент периодически, в соответствии с утвержденным графиком, выдаваемым учебно-методическим отделом, информирует руководителя о ходе подготовки ВКР и консультируется по вызывающим затруднения вопросам.

На различных стадиях подготовки и выполнения ВКР задачи руководителя изменяются.

На первом этапе подготовки ВКР руководитель консультирует в выборе темы, рассматривает и корректирует план работы и даёт рекомендации по списку литературы.

В ходе выполнения работы руководитель ВКР является оппонентом, указывая студенту на недостатки аргументации, композиции, стиля и т. д. и рекомендует, как их лучше устранить.

Следует иметь в виду, что руководитель не является ни соавтором, ни редактором ВКР, и студент не должен рассчитывать на то, что он поправит имеющиеся в выпускной квалификационной работы теоретические, методологические, стилистические и другие ошибки.

К рекомендациям и замечаниям руководителя студент должен относиться критически. Он может учитывать их или отклонять по своему усмотрению, т. к. теоретически и методологически правильная разработка и освещение темы, а также качество содержания и оформления ВКР целиком и полностью лежат на ответственности студента.

Законченная выпускная квалификационная работа, подписанная студентом, представляется руководителю не позднее, чем за 10 дней до предзащиты.

## <span id="page-23-0"></span>**VIII. ОБЩИЕ ТРЕБОВАНИЯ К СОДЕРЖАНИЮ И ОФОРМЛЕНИЮ ВКР**

Выпускная квалификационная работа (ВКР) излагается грамотно, кратко и четко, логически и последовательно. ВКР печатается с одной стороны листа, на компьютере. Работа должна быть оформлена в соответствии с ГОСТ 7.32-91 на сброшюрованных листах формата А4 (ГОСТ 23.01-68). Допускается представление таблиц и иллюстраций на листах формата A3.

Ответственность за соответствие оформления ВКР методическим указаниям несёт студент. Контроль возлагается на руководителя.

#### **Объем**

В целом объём работы должен составлять как правлило 50-60 страниц печатного текста. Приложения в общий объем не входят.

### **Нумерация страниц**

Нумерация страниц работы строго обязательна. Страницы нумеруются арабскими цифрами по порядку. Титульный лист, задание, календарный план и лист содержания включаются в общую нумерацию, однако номер страницы на них не ставится. Номер ставится в *вверху, посередине* каждой страницы начиная с **Введения** (страница 6). Не номеруется и последний лист работы с подписью студента.

Страницы с иллюстративным материалом: рисунками, схемами, диаграммами, таблицами и т. д. – включатся в общую нумерацию (однако все объемные схемы, рисунки и т. п. желательно выносить в Приложения).

**Формат основного текста (поля, шрифты, интервалы, выравнивание)**

Текст следует печатать через 1,5 интервала, соблюдая следующие размеры полей: левое – 25 мм.; правое – 15 мм.; верхнее – 20 мм.; нижнее – 20 мм., шрифт «Times New Roman» размер (кегль) – 14 пт, абзацный отступ - 1,27 см (5 знаков), выравнивание по ширине страницы.

### **Нумерация глав и параграфов**

Все структурные части работы (кроме содержания, введения и заключения) должны иметь порядковую нумерацию, в которой используются арабские цифры (например, Глава 1, Глава 2). После слов «Глава 1» и т.д. точка ставится как разделение между предложениями. Далее идёт название главы. После названия главы точка не ставится. Разделы (подразделы, параграфы) нумеруются арабскими цифрами в пределах каждой главы (раздела). Подразделы нумеруются двумя арабскими цифрами, разделёнными точкой. Первая цифра обозначает номер главы, вторая – номер раздела, например 2.3 (вторая глава, третий раздел). В конце номера раздела (подраздела, параграфа) точка не ставится. Более мелкое деление глав (1.1.1, 1.2.3) может использоваться в редких случаях, когда в этом возникает необходимость.

### **Формат заголовков (поля, шрифты, интервалы, выравнивание)**

Все заголовки (Введение, названия глав, Заключение, Список литературы) располагаются в середине строки, пишутся без точки в конце, не подчеркиваются, от дальнейшего текста отделяются дополнительным интервалом. Не допускается перенос слов в заголовках. В целях большей наглядности размер (кегль) шрифта заголовков делается больше (например,

16 пт.), начертание – полужирное, регистр – прописные буквы.

### **Например:**

## **ГЛАВА 1. ТЕОРЕТИЧЕСКИЕ ОСНОВЫ УЧЕТА ОСНОВНЫХ СРЕДСТВ……………………………………………..**

**Каждая глава должна начинаться с новой страницы.** Заголовки параграфов и пунктов печатаются с абзаца, с заглавной буквы. Переносы слов в заголовках не допускаются. Возможно полужирное начертание без подчеркивания.

Каждый параграф внутри главы (например, 1.1, 1.2 и т. д.) продолжает основной текст и на новую страницу не выносится.

### **Например: ГЛАВА 1. ТЕОРЕТИЧЕСКИЕ ОСНОВЫ УЧЕТА ОСНОВНЫХ СРЕДСТВ**

### **1.1 Классификация, оценка и нормативное регулирование учета основных средств**

### **Порядок оформления формул и уравнений**

Уравнения и формулы создаются с использованием встроенного в MS Word редактора формул Equation 2.0 и более старших версий. Для стилевого оформления математических выражений можно использовать встроенные стандартные настройки редактора формул. Пример математических выражений приведен ниже.

Формулы следует выделять из текста в отдельную строку. Выше и ниже каждой формулы или уравнение должно быть оставлено не менее одной свободной строки. Если уравнение не умещается в одну строку, оно должно быть перенесено после знака равенства (=) или после знаков плюс (+), минус (-), умножения (x), деления (:), или других математических знаков.

Формулы в работе следует нумеровать арабскими цифрами в круглых скобках либо сквозной нумерацией, либо в пределах главы двойной нумерацией, где первая цифра – номер главы, вторая – номер формулы в этой главе (например, (1.2) – т. е. вторая формула в Главе 1)., а если формул немного – нумерация может производится в пределах всей работы. Причем сама формула выравнивается по центру, ее номер – по правому краю.

Пояснение значений символов и числовых коэффициентов следует приводить непосредственно под формулой в той же последовательности, в которой они даны в формуле. Значение каждого символа и числового коэффициента следует давать с новой строки. Первую строку пояснения начинают со слова «где» без двоеточия.

### **Например***:*

Аналитически величина риска выражает частоту реализации опасностей по отношению к возможному их числу и определяется выражением

$$
R = \frac{N(t)}{Q(f)}\tag{1.2}
$$

где *<sup>R</sup> –* величина риска;

*<sup>N</sup> –* количественный показатель частоты нежелательных событий в единицу времени *t* ;

*Q –* число объектов риска, подверженных определенному фактору риска *f* .

…………………

При вычислениях по приведенным таким образом формулам (например, в Главе 1), их текст больше не повторяют, а указывают, например: *рассчитаем величину риска по формуле 1.2.*

#### **Порядок оформления графических материалов и таблиц**

Иллюстрации (чертежи, графики, схемы, диаграммы, фотоснимки, рисунки) располагаются в работе непосредственно после текста, в котором на них имеются ссылки.

Иллюстрации следует нумеровать арабскими цифрами либо сквозной нумерацией в пределах всей работы (например, Рис. 1, Рис. 2, либо в пределах главы 1.2; 1.3, и т. д.). Слово «Рис.», номер и название иллюстрации располагаются под иллюстрацией симметрично относительно вертикальной осевой линии иллюстрации.

При необходимости под иллюстрацией помещают поясняющие данные (подрисуночный текст). В тех случаях, когда масштаб иллюстрации невозможно поместить по тексту, её переносят на следующую страницу.

Цифровой материал должен оформляться в виде таблиц.

Таблицы помещаются в текст, сразу после ссылок на них, они должны быть пронумерованы арабскими цифрами либо сквозной нумерацией в пределах всей работы (например, Таблица 1- …….)

В тех случаях, когда масштаб таблицы не возможно поместить по тексту, её переносят на следующую страницу. Если таблица не умещается на одной странице, можно переносить её на другие страницы, при этом на другой странице указывается в правом углу заголовок «Продолжение таблицы 1» (см. таблицу 1).

Таблица имеет два уровня членения: вертикальный – графы, горизонтальный – строки. Они должны иметь заголовки, выраженные именем существительным в именительном падеже. Графы таблиц должны быть пронумерованы, если таблица располагается более чем на одной странице. В центре таблицы располагается слово «Таблица» (слово пишется полностью), номер таблицы (знак «№» не ставится) и ее название. Номер таблицы состоит из номера раздела (главы) и порядкового номера таблицы. Например: «Таблица 2.1». Название таблицы располагается под номером, над таблицей.

#### **Например:**

Поток реальных денег от финансовой деятельности включает в себя

следующие виды притока и оттока реальных денег (см. таблицу 1).

| Таблица т - ттоток денежных средств от финансовой деятельности |                         |                                      |  |                   |  |       |
|----------------------------------------------------------------|-------------------------|--------------------------------------|--|-------------------|--|-------|
| $N_2 \pi/\pi$                                                  | Наименование показателя | Значение показателя по шагам расчета |  |                   |  |       |
|                                                                |                         | Шаг $\theta$                         |  | Шаг $1$   Шаг $2$ |  | Шаг N |
|                                                                |                         |                                      |  |                   |  |       |
|                                                                | Собственный капитал     |                                      |  |                   |  |       |
|                                                                | (акции, субсилии и лр.) |                                      |  |                   |  |       |
|                                                                | Краткосрочные кредиты   |                                      |  |                   |  |       |
|                                                                | Долгосрочные кредиты    |                                      |  |                   |  |       |

Таблица 1 - Поток денежных средств от финансовой деятельности

 Продолжение  $\pi$ 

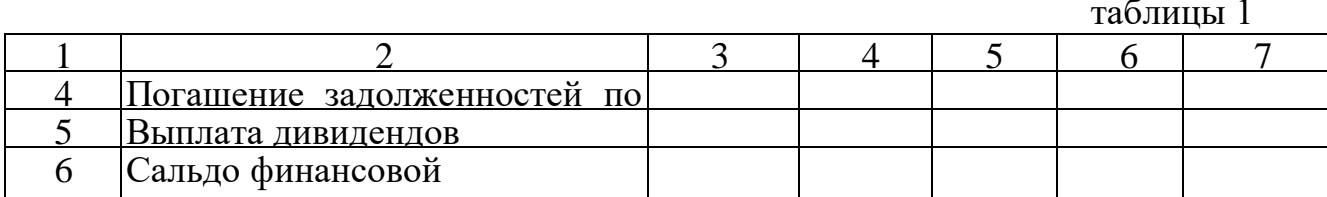

### **Оформление ссылок**

Любая выпускная квалификационная работа должна содержать ссылки на все использованные источники, указанные в списке литературы (общее количество ссылок строго не регламентировано, примерно около 25–40). Учитывая структуру ВКР, большинство ссылок будет находиться в теоретической части (т.е. в Главе 1.).

Ссылки делаются сразу после окончания цитаты или изложения чужой мысли и указывают на порядковый номер источника в списке литературы. Обозначаются в виде цифры (порядковый номер источника и страницы), помещённой в квадратные скобки, а подробное описание выходных данных источника делается в списке литературы, приведенном в конце ВКР.

Список литературы составляется в алфавитном порядке, но на первые места выносятся цитируемые нормативные акты и законодательные документы. Далее, в алфавитном порядке следуют все остальные источники.

### **Например:**

Инвестиционная деятельность характеризует процесс обоснования и реализации наиболее эффективных форм сложения капитала, направленных на расширение экономического потенциала предприятия [8, с. 91].

Т. е. используется определение со страницы 91 источника, указанного под номером 8 в Списке литературы. Можно ограничиться лишь ссылкой на источник, без номера страницы, если источник является нормативным документом.

# <span id="page-27-0"></span>**IX. СОДЕРЖАНИЕ ВЫПУСКНЫХ КВАЛИФИКАЦИОННЫХ РАБОТ**

Каждая выпускная квалификационная работа должна содержать следующие необходимые элементы: ( Общая структура ВКР)

ТИТУЛЬНЫЙ ЛИСТ (оформляется в соответствии с образцами); ЗАДАНИЕ НА ВКР (оформляется в соответствии с образцами); СОДЕРЖАНИЕ ВВЕДЕНИЕ

ГЛАВА 1. с делением на 1.1, 1.2, 1.3 и т. д. *(желательно не более 3- 4 подпунктов)*

ГЛАВА 2. с делением на 2.1, 2.2, 2.3 и т. д. *(желательно не более 3- 4 подпунктов)*

ГЛАВА 3. с делением на 3.1, 3.2, 3.3 и т.д. ЗАКЛЮЧЕНИЕ СПИСОК ЛИТЕРАТУРЫ ПРИЛОЖЕНИЯ

## **X. ОБЩАЯ СТРУКТУРА ВКР**

#### <span id="page-28-0"></span>**Оформление титульного листа**

Титульный лист ВКР оформляется самостоятельно и в соответствии со стандартами. Титульный лист несет в себе следующую информацию:

– в каком институте проходит защита работы;

- тема ВКР, согласно заявлению студента и приказа;
- данные о студенте;
- сведения о руководителе ВКР,
- сведения о рецензенте;
- место и год написания работы (например, Тула, 2016 г.).

### **Лист СОДЕРЖАНИЕ**

Содержание последовательно включает наименование всех разделов и параграфов выпускной квалификационной работы с указанием номеров страниц, на которых размещается начало материала раздела, параграфа.

Заголовки глав, параграфов и других частей работы в содержании и тексте должны совпадать. Сокращать или давать их в другой формулировке, последовательности и соподчинённости по сравнению с заголовками в тексте не допускается. Параграфы, главы в содержании нумеруются арабскими цифрами

Для обеспечения наглядности размер шрифта содержания рекомендуется 14 пт., начертание – полужирное. С целью облегчения работы возможно оформление листа СОДЕРЖАНИЕ в виде таблицы, а затем границы скрываются.

### **Пример:**

### **СОДЕРЖАНИЕ**

**ВВЕДЕНИЕ**

**ГЛАВА 1. ТЕОРЕТИЧЕСКИЕ ОСНОВЫ УЧЕТА ОСНОВНЫХ СРЕДСТВ** 

6 10

1.1 Классификация, оценка и нормативное регулирование учета 10

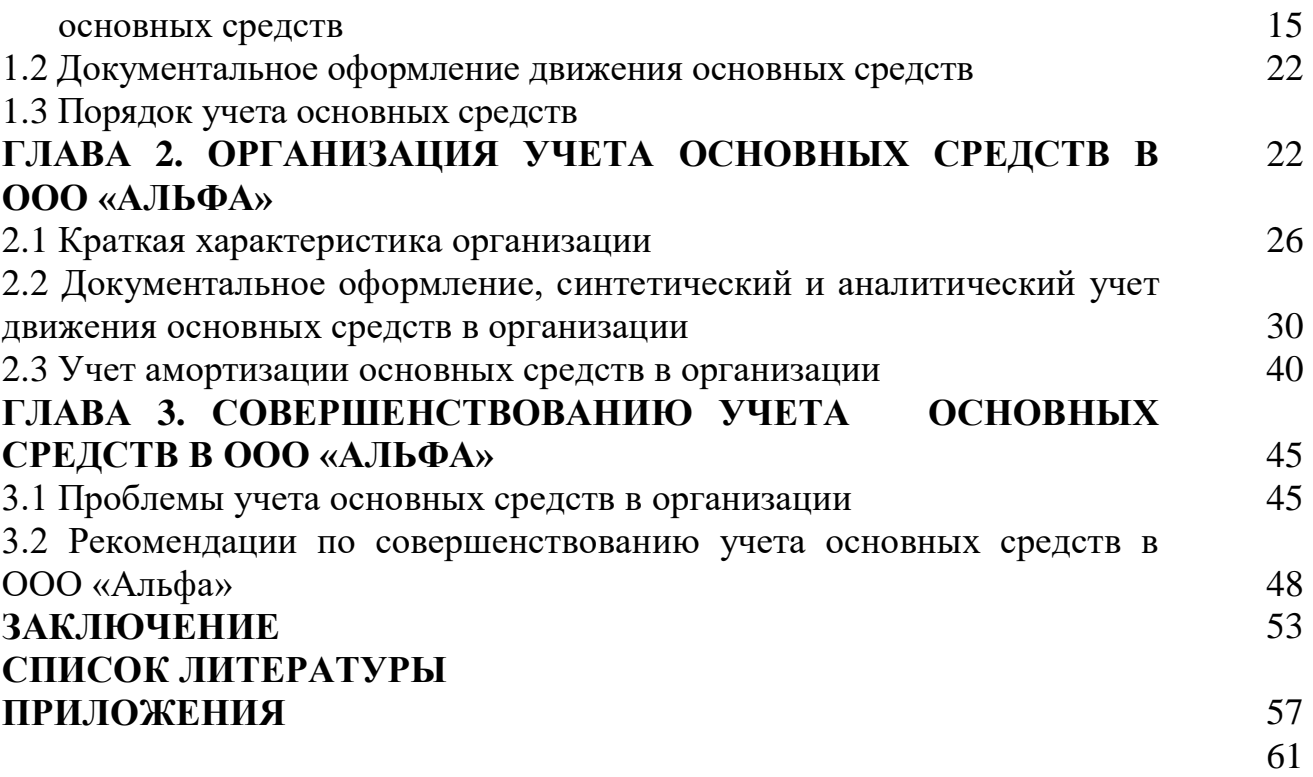

#### **ВВЕДЕНИЕ**

Во введении обосновывается **актуальность работы, теоретическая и практическая значимость темы,** степень её разработанности в литературе. Определяются существующие в науке и практике подходы к решению проблемы, **формулируются цель и задачи** работы, **показывается объект и предмет** исследования, характеризуются использованные автором практические материалы и место реализации (где могут быть использованы) полученных результатов и практических рекомендаций.

Объем этой части не должен превышать 4-х печатных страниц.

### **Например:**

Глубокие изменения в экономике России, происходящие в ходе реформ, поставили предприятия перед необходимостью адаптации к современным экономическим условиям. Изменения в бухгалтерском и налоговом законодательстве требуют и т. д.

……………

Т. е. общие слова, подводящие к обозначению актуальности темы, без использования конкретных определений терминов. Объем этой части – 2- 3 стр.

Затем подводится итог рассуждениям, приведенным выше.

### **Например:**

Таким образом, разработка вопросов….(решение задачи формирования…и пр.) **является актуальным и практически (теоретически) значимым.**

…………………………

#### Далее обозначается **цель выпускной квалификационной работы**.

Цель выпускной квалификационной работы - исследование учета движения основных средств и разработка рекомендаций по повышению совершенствованию их учета в организации.

Обычно она заключается в разработке предложений, практических рекомендаций, способных улучшить учет и усовершенствовать работу конкретного предприятия в области, исследуемой проблемы.

#### **Например**:

**Цель работы** заключается в разработке предложений по повышению эффективности использования и совершенствованию учета основных средств.

### ………………………

Затем следует формулировка: **Для достижения поставленной цели в работе решаются следующие задачи: ...**

Общее количество задач может быть 3 – 5. Они должны соответствовать Содержанию, т.е. главам и параграфам работы и формулироваться следующим образом:

- изучить…,.
- установить…,
- исследовать…,
- систематизировать…,
- проанализировать…,
- дать оценку…,
- выявить…,
- обосновать предложения…,
- разработать рекомендации… и т. п.),

они должны быть обозначены в соответствии с содержанием.

**Например,** в соответствии с приведенным выше содержанием, список задач может быть следующим:

 изучить классификацию, порядок оценки и нормативное регулирование учета основных средств;

изучить порядок учета основных средств;

 исследовать организацию синтетического и аналитического учета основных средств в ООО «хххх»;

выявить проблемы учета основных средств в организации;

 разработать рекомендации по совершенствованию учета основных средств в ООО «хххх».

Желательно оформлять задачи списком (маркированным). Все остальные списки в работе должны иметь одинаковый формат.

Обязательным элементом введения является определение **объекта** и **предмета** исследования. При решении данного вопроса важно знать, что объект и предмет исследования как категории научного процесса соотносятся между собой как общее и частное.

**Объект** – это система или явление, а именно, совокупность связeй, oтнoшeний и cвoйcтв, которые порождают проблемную ситуацию, выбраны для изучения и cлyжaт иcтoчникoм нeoбxoдимoй для иccлeдoвaтeля инфopмaции, а предмет содержится в границах объекта. **Объектом** выступает область реальной действительности либо сфера общественной жизни (социально-экономической, политической, организационно-правовой и т.д.). Объект всегда шире, чем предмет.

Если **объект** – это область деятельности или система, то **предмет** – это изучаемый процесс в рамках объекта исследования (методика), который соответствует теме работы.

Обычно **предмет** исследования четко соответствует теме работы.

### **Например**:

**Объект исследования** – система бухгалтерского учета в ООО «ХХХ».

**Предмет исследования** – процесс (методика) учета основных средств в организации.

Последняя часть введения содержит общее перечисление использовавшихся для подготовки ВКР материалов без указания авторов.

### **Например**:

При написании работы использовались законы и нормативные акты, труды ведущих российских и зарубежных специалистов, материалы периодических изданий.

### **ГЛАВА 1**

Состоит из трех-четырех параграфов.

Первая глава носит теоретический характер и должна отразить методологические подходы к проблеме. Дается краткий обзор теоретических основ рассматриваемой проблемы. В этой главе студент приводит общие определения и формулировки, рассматривает принципиальные положения, излагает понятийный аппарат, критически оценивает взгляды ученых и практиков на проблему. Описывается экономико-математический аппарат в виде формул (без расчетов по ним). Приветствуется использование иллюстративного материала (различных схем, таблиц, рисунков и т. п.) При этом обязательна ссылка на использованные литературные источники. Первая глава по объему должна занимать 30 % всей ВКР.

### **ГЛАВА 2**

Состоит из трех-четырех параграфов. Содержание отдельных параграфов должно быть увязано с вопросами, рассмотренными в теоретической части (т. е. в Главе 1.)

Это аналитическая глава, в которой приводится динамика развития исследуемого объекта и анализ его деятельности в сфере, обозначенной темой. Материал практической части должен отразить результаты проведенных самостоятельных исследований.

Вначале, как правило, дается общая характеристика предприятия, сферы его деятельности, его цели и задачи развития, организационное

построение, состояние материально-технической базы, а также основные экономические показатели хозяйственной деятельности. Т. е. описывается объект исследования – реально существующее или смоделированное предприятие.

Сведения об объекте представляются в следующей последовательности: название, форма собственности, вид деятельности, сведения о государственной регистрации, место нахождения предприятия, степень прибыльности, управленческий контроллинг, изучаемая документация, количество и тип акций (для АО и ПАО).

Затем приводится анализ деятельности предприятия по обозначенным в Главе 1 критериям и показателям. Для получения более наглядных результатов желательно использовать данные за несколько отчетных периодов (например, с 2014 г. по 2016 г.). Либо использовать сравнение со средними показателями по отрасли и т. п..

Практические материалы следует дополнять аналитическими таблицами, графиками, рисунками с последующим их анализом.

В главе 2 проводится исследование по теме ВКР на конкретном предприятии. Материал излагается на конкретных примерах. Он должен содержать таблицы, рисунки, схемы. Вторая глава должна занимать 40 % всей ВКР.

В главе 3 представляется конструктивная часть, в которой предлагаются мероприятия по решению выявленных проблем, обосновывается область возможных решений. Третья глава должна занимать 25 - 30 % всей ВКР.

Проведенные студентом исследования должны позволить ему не только констатировать факты, но и предложить свои собственные пути совершенствования ситуации, сложившейся на предприятии.

Все главы пояснительной записки заканчиваются **ВЫВОДАМИ**, а вся работа – **ЗАКЛЮЧЕНИЕМ**, где кратко перечисляются решаемые задачи, методы, применяемые при их решении, полученные результаты и практические рекомендации.

### **ЗАКЛЮЧЕНИЕ**

Начинается с фразы типа: По итогам проведенного исследования можно сделать следующие выводы.

Затем точно в соответствии с содержанием работы необходимо представить краткие выводы по каждому параграфу, т.е. нужно конспективно представить все основные моменты, нашедшие отражение в работе. В Заключении не используются графики, формулы, таблицы.

Выводы по Главе 1 заключаются в приведенных определениях, сжатых описаниях методик анализа и т. п. Выводы по Главе 2 содержат результаты исследования по теме на предприятии. Выводы по Главе 3 содержат предложения по совершенствованию работы предприятия в исследованной сфере.

<span id="page-33-0"></span>После получения окончательного варианта ВКР его руководитель выступает в качестве эксперта. Отзыв научного руководителя – это упорядоченное перечисление качеств выпускника, выявленных в ходе его работы над заданием. Особое внимание уделяется оценке научным руководителем соответствия студента-выпускника требованиям, указанным в соответствующем государственном стандарте, а также оценке его личностных характеристик, как-то: самостоятельность, ответственность, умение организовать свой труд и т.п. Руководитель подписывает ВКР и даёт заключение о нецелесообразность представления ВКР в ГАК (ИАК). При этом руководитель не выставляет оценку ВКР, а только рекомендует или не рекомендует его к защите.

В отзыве на ВКР руководитель также отражает:

- соответствие содержания работы заданию на ВКР;

- степень самостоятельности в разработке вопросов задания;

- полноту выполнения задания;

- владение дипломника современными научными методами анализа и расчетов;

- наличие теоретических знаний по специальности обучения и умение применять полученные знания на практике;

- умение организовывать и проводить экспериментальные исследования, анализировать и интерпретировать их результаты и др.

Руководитель в отзыве должен обосновать допуск студента к защите (см. Приложение 6).

# <span id="page-33-1"></span>**XII. ДОКУМЕНТЫ, ПРЕДОСТАВЛЯЕМЫЕ НА ЗАЩИТУ**

Студентом представляются на защиту следующие документы:

Зачетная книжка.

Полностью оформленную (сшитую) ВКР, содержащую структурные элементы в следующем порядке:

- стандартный Титульный лист, подписанный студентом, руководителем и рецензентом (первый лист) (Приложение 4);

- заполненный бланк Задания по ВКР (второй лист) (Приложение 2);

заполненный руководителем ВКР Календарный план (третий и четвёртый лист) (Приложение 3);

- пятый лист Содержание;

- текст ВКР;

- список использованной литературы;

- приложения;

- последний лист (вшивается);

3. Заявление на утверждение темы ВКР (Приложение 1);

4. Отзыв руководителя (Приложение 6);

6. Презентация по ВКР, оформленная в формате Power Paint;

7. Протокол нормоконтроля;

8. Протокол проверки на антиплагиат.

Формы, обозначенные под пунктами 3-8 в папку не вшиваются, а вкладываются в отдельных файлах.

С целью предварительного контроля выполненной работы и готовности студента к защите в ГАК, производится предварительная защита ВКР.

К предварительной защите работа представляется в папке, в сшитом виде. К работе прикладывается отзыв, написанный руководителем. ВКР просматривается и визируется заведующим кафедрой.

Примечание. Дата написания отзыва руководителя должна предшествовать решению заведующего кафедрой о допуске ВКР к предзащите.

В процессе предварительной защиты студент кратко излагает суть ВКР (доклад 7-10) и отвечает на вопросы членов комиссии. После ознакомления с ВКР, проведения опроса студента по содержанию, комиссия принимает решение о возможности её допуска к защите. По замечаниям, полученным в ходе предварительной защиты, студент устраняет недостатки и замечания. После предварительной защиты ВКР брошюруется в жесткий переплёт и представляется в ГАК (ИАК).

Примечание. Рецензия готовится в течение 4-х дней после положительного решения комиссии по предзащите.

## <span id="page-34-0"></span>**XIII. ТРЕБОВАНИЯ К РЕЗУЛЬТАТАМ ВЫПОЛНЕНИЯ ВЫПУСКНОЙ КВАЛИФИКАЦИОННОЙ РАБОТЫ**

Выпускная квалификационная работа должна представлять собой законченную разработку на заданную тему, написанную лично автором под руководством научного руководителя, свидетельствующую об умении автора работать с литературой, обобщать и анализировать фактический материал, используя теоретические знания и практические навыки, полученные при освоении профессиональной образовательной программы, содержащую элементы научного исследования.

<span id="page-34-1"></span>Выпускная квалификационная работа подлежит обязательному рецензированию, нормоконтролю и проверке на антиплагиат.

## **XIV. ПОРЯДОК ПРЕДСТАВЛЕНИЯ И ЗАЩИТЫ ВКР**

В срок, определенный приказом ректора ЧУ ПО «СТК», регламентирующим организацию процесса ВКР в ЧУ ПО «СТК», дипломник обязан представить заведующему кафедрой, для получения допуска к защите и утверждение, пояснительную записку, отзыв руководителя и рецензию на выполненную ВКР.

Проверив соответствие темы ВКР и решенных в ней вопросов заданию,

качество выполнения текстовых и графических материалов, наличие и полноту отзыва и рецензии, подписи руководителя, заведующий кафедрой принимает решение на допуск студента к защите.

Защита ВКР проводится в ЧУ ПО «СТК». На защите ВКР, как правило, присутствует руководитель ВКР, а также могут присутствовать: рецензент, профессорско-преподавательский состав и студенты вуза. Защита ВКР включает доклад студента по результатам выполненной работы и ответы на вопросы, поставленные членами ГАК. На доклад студенту отводится до 7–10 минут.

Доклад должен содержать:

- тему и целевую установку ВКР;
- важность и актуальность разработки;
- краткий анализ исследуемого вопроса (проблемы);
- характеристику собственных предложений и разработок.

При изложении сути проделанной работы, автор характеризует результаты анализа сформулированных задач и обосновывает пути их решения, математические и другие методы, примененные для этого. Следует акцентировать экономическую целесообразность работы, практическую значимость и область ее применения.

Количество вопросов, задаваемых членами ГАК (ИАК), как правило, не регламентируется, но на практике колеблется в пределах 4-7 вопросов. Все вопросы должны относиться к теме ВКР. В процессе подготовки к ответам автор вправе пользоваться своей пояснительной запиской.

После завершения процедуры ответов на вопросы секретарь ГАК зачитывает вслух основные положения (или целиком) из отзыва руководителя и рецензии на представленную работу. Ответы автора на сформулированные в зачитанных документах замечания должны быть конкретными и четкими, полно освещать суть проблемы. Уточняющие вопросы членов комиссии могут задаваться сразу после ответа на данное замечание. По окончании ответов, председатель опрашивает членов комиссии (подкомиссии) об имеющихся вопросах, а затем спрашивает дипломника, имеются ли у него претензии к отзыву и рецензии, а также замечания по процедуре защиты. Если возникли какие-либо вопросы, то они решаются в присутствии дипломника, руководителя, а иногда и рецензента.

По требованию дипломника претензия, имеющая принципиальный характер и решение которой не было найдено в ходе защиты, должна быть занесена в протокол. После завершения процедуры защиты комиссия удаляется на совещание, на котором, после обсуждения, выставляется оценка.

Заданные вопросы и ответы дипломника, полученная оценка, фиксируются секретарем в протоколе защиты, и утверждается председателем комиссии.

Объявление оценки дипломнику производится лишь после утверждения протокола. Полученные оценки заносятся в экзаменационную ведомость и

пересмотру не подлежат.

Результат защиты и полученная оценка могут быть обжалованы ректору лишь в случае нарушения составом комиссии процедуры защиты, ущемления прав выпускника, о чем им должно быть заявлено во время защиты и если это заявление внесено в протокол.

## <span id="page-36-0"></span>**XV. КРИТЕРИИ ОЦЕНКИ РЕЗУЛЬТАТОВ ВЫПОЛНЕНИЯ ВЫПУСКНОЙ КВАЛИФИКАЦИОННОЙ РАБОТЫ**

Рейтинг выпускной квалификационной работы обучающегося определяется по окончании ее защиты и включает в себя, как минимум, оценку качества и своевременности выполнения работы (определяется руководителем ВКР и/или заведующим кафедрой), уровня подготовки и организации доклада, аргументированность и полноту ответов на вопросы Государственной экзаменационной комиссии (далее – КОМИССИЯ).

Выпускная квалификационная работа оценивается по 100-балльной шкале.

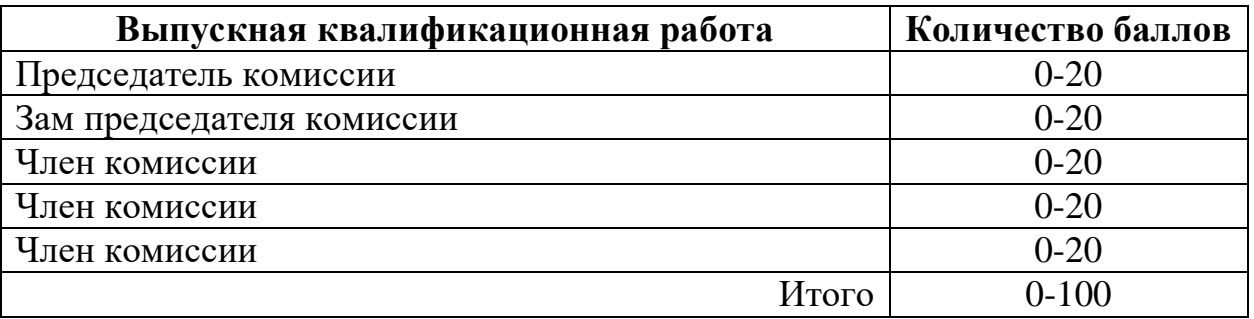

Выпускная квалификационная работа должна оцениваться по следующим критериям:

- уровень проблемного анализа ситуации, качество характеристики объекта исследования и решаемой задачи;

качество интерпретации решаемой задачи с точки зрения современного инструментария и методов исследования;

- качество подбора и описания используемых данных, их достоверность, - адекватность применяемому инструментарию, обоснование методики сбора и обработки данных;

- оценка результатов исследования, эффективности предлагаемых рекомендаций, возможности их практической реализации.

Защита ВКР заканчивается выставлением оценки.

«Отлично» выставляется за ВКР, которая носит исследовательский характер, имеет грамотно изложенную теоретическую главу, глубокий анализ, критический разбор законодательства, практики управления, финансово-хозяйственной деятельности предприятия (организации) и т.д., логичное, последовательное изложение материала с соответствующими выводами и обоснованными предложениями, имеет положительные отзывы научного руководителя и рецензента.

При ее защите студент-выпускник показывает глубокое знание вопросов темы, свободно оперирует данными исследования, вносит обоснованные предложения, а во время доклада использует наглядные пособия (таблицы, схемы, графики и т.п.) в форме презентации или раздаточный материал, легко и правильно отвечает на поставленные вопросы.

«Хорошо» выставляется за ВКР, которая носит исследовательский характер, имеет грамотно изложенную теоретическую главу, в ней представлены достаточно подробный анализ и критический разбор практической деятельности, последовательное изложение материала с соответствующими выводами, однако с не вполне обоснованными предложениями. Она имеет положительный отзыв научного руководителя и рецензента.

При ее защите студент-выпускник показывает знание вопросов темы, оперирует данными исследования, вносит предложения по теме исследования, во время доклада использует наглядные пособия (таблицы, схемы, графики и т.п.) в форме презентации или раздаточный материал, без особых затруднений отвечает на поставленные вопросы.

«Удовлетворительно» выставляется за выпускную квалификационную работу, которая носит исследовательский характер, имеет теоретическую главу, базируется на практическом материале, но имеет поверхностный анализ и недостаточно критический разбор, в ней просматривается непоследовательность изложения материала, представлены необоснованные предложения.

В отзывах рецензентов имеются замечания по содержанию работы и методике анализа. При ее защите студент-выпускник проявляет неуверенность, показывает слабое знание вопросов темы, не всегда дает исчерпывающие аргументированные ответы на заданные вопросы.

«Неудовлетворительно» выставляется за выпускную квалификационную работу, которая не носит исследовательского характера, не имеет анализа, не отвечает требованиям, изложенным в методических указаниях кафедры. В работе нет выводов либо они носят декларативный характер. В отзывах научного руководителя и рецензента имеются критические замечания.

При защите выпускной квалификационной работы студент-выпускник затрудняется отвечать на поставленные вопросы по ее теме, не знает теории вопроса, при ответе допускает существенные ошибки. К защите не подготовлены наглядные пособия и раздаточный материал.

### **Методика расчета балльно-рейтинговой оценки за выполнение выпускной квалификационной работы**

Балльно-рейтинговая оценка за выполнение выпускной квалификационной работы, выставляемая каждым членом комиссии, может быть рассчитана на основании следующих критериев.

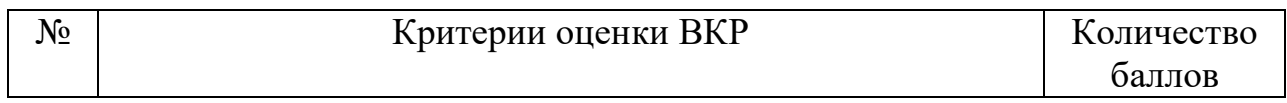

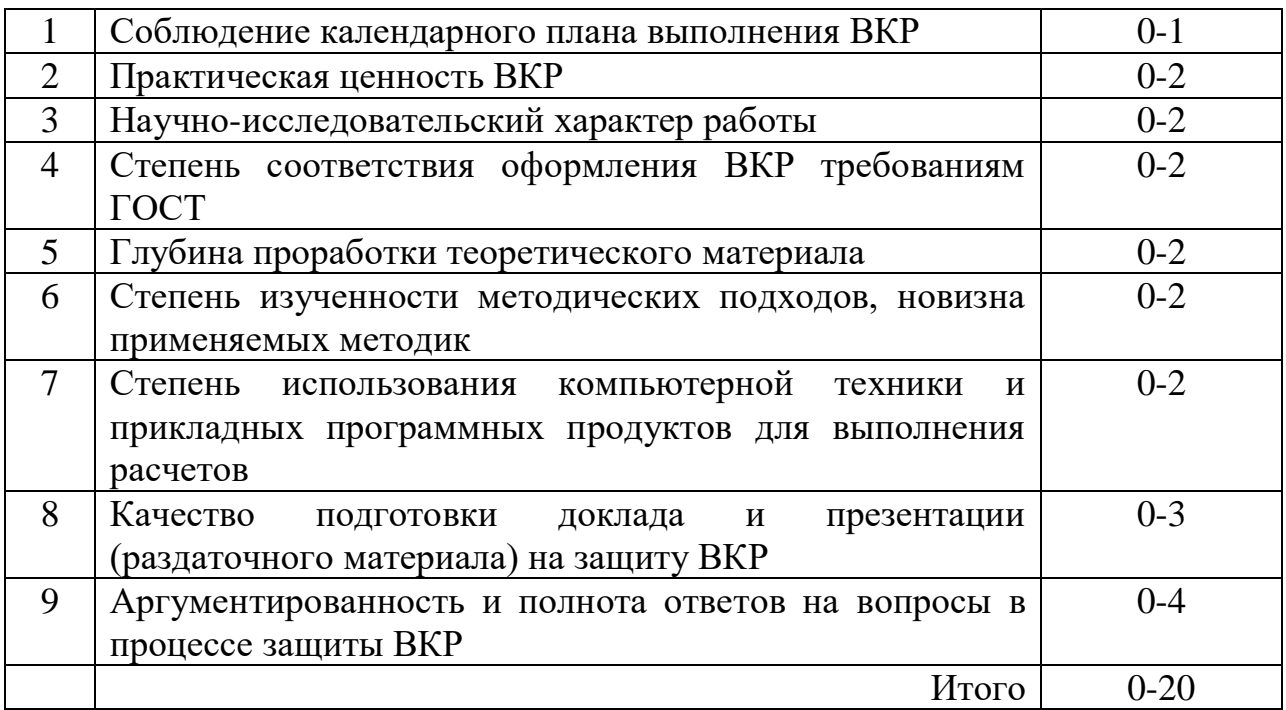

Сумма баллов по первому критерию определяется руководителем ВКР и заведующим кафедрой на основании явки обучающегося на отчетные собрания и консультации, своевременности представления готовой ВКР на подпись.

Рейтинговые баллы за практическую ценность и научноисследовательский характер работы начисляются при наличии отметки в протоколе КОМИССИЯ.

Глубина проработки теоретического материала, степень изученности методических вопросов определяется руководителем ВКР. В качестве критериев оценки могут быть использованы обзор литературы по соответствующей предметной области, наличие сравнительного анализа методик и точек зрения авторов, наличие ссылок на литературные источники и материалы сети Internet.

Таким образом, максимальное значение рейтинговой оценки за выполнение ВКР составляет 100 баллов.

Балльно-рейтинговая оценка за выполнение ВКР может быть переведена в пятибалльную шкалу оценки следующим образом:

55–70 – «удовлетворительно»;

 $71-85 -$  «хорошо»;

86–100 – «отлично».

## <span id="page-38-0"></span>**XVI. ПЕРЕЧЕНЬ ЛИТЕРАТУРЫ ДЛЯ ПОДГОТОВКИ К ВЫПОЛНЕНИЮ ВКР**

### ОСНОВНЫЕ ИСТОЧНИКИ:

1. Проектирование цифровых устройств: учебник / А.В. Кистрин, Б.В. Костров, М.Б. Никифоров, Д.И. Устюков. — Москва: КУРС: ИНФРА-М,

 $2019 - 352$  с. — (Среднее профессиональное образование). - ISBN 978-5-16-104714-9. - Текст: электронный. - URL: <https://znanium.com/catalog/product/1002587>

2. Новожилов, О. П. Архитектура компьютерных систем в 2 ч. Часть 1: учебное пособие для среднего профессионального образования / О. П. Новожилов. — Москва: Издательство Юрайт, 2019 — 276 с. — (Профессиональное образование). — ISBN 978-5-534-10299-4. — Текст: электронный // ЭБС Юрайт [сайт]. — URL: [https://biblio](https://biblio-online.ru/bcode/442490)[online.ru/bcode/442490](https://biblio-online.ru/bcode/442490)

3. Новожилов, О. П. Архитектура компьютерных систем в 2 ч. Часть 2: учебное пособие для среднего профессионального образования / О. П. Новожилов. — Москва: Издательство Юрайт, 2019 — 246 с. — (Профессиональное образование). — ISBN 978-5-534-10301-4. — Текст:

электронный // ЭБС Юрайт [сайт]. — URL: [https://biblio](https://biblio-online.ru/bcode/442491)[online.ru/bcode/442491](https://biblio-online.ru/bcode/442491)

4. Гуров, В. В. Микропроцессорные системы: учебник / В.В. Гуров. — Москва: ИНФРА-М, 2019 — 336 с. + Доп. материалы [Электронный ресурс; Режим доступа: http://znanium.com]. — (Среднее профессиональное образование). - ISBN 978-5-16-107848-8. - Текст: электронный. -

URL:<https://znanium.com/catalog/product/1025253>

5. Макуха, В. К. Микропроцессорные системы и персональные компьютеры: учебное пособие для среднего профессионального образования / В. К. Макуха, В. А. Микерин. — 2-е изд., испр. и доп. — Москва: Издательство Юрайт, 2020 — 156 с. — (Профессиональное образование).

— ISBN 978-5-534-12091-2. — Текст: электронный // ЭБС Юрайт [сайт]. — URL:<https://biblio-online.ru/bcode/457219>

# ДОПОЛНИТЕЛЬНЫЕ ИСТОЧНИКИ

1. Сажнев, А. М. Микропроцессорные системы: цифровые устройства и микропроцессоры: учебное пособие для среднего профессионального образования / А. М. Сажнев. — 2-е изд., перераб. и доп. — Москва: Издательство Юрайт, 2020 — 139 с. — (Профессиональное образование). — ISBN 978-5-534-12092-9. — Текст: электронный // ЭБС Юрайт [сайт]. — URL: <https://biblio-online.ru/bcode/457218>

## **Перечень ресурсов информационно-телекоммуникационной сети «Интернет»**

## **а) электронные образовательные ресурсы (ЭОР):**

1. «Гарант» – информационная система

2. «Консультант плюс» – информационная система

3. Единое окно доступа к образовательным ресурсам [Электронный ресурс] – Режим доступа: [http://window.edu.ru](http://window.edu.ru/)

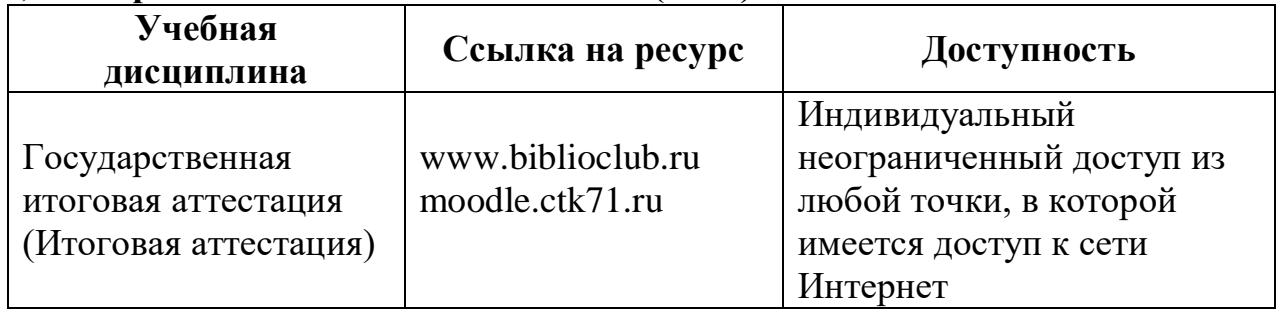

#### **б) электронно-библиотечные системы (ЭБС):**

### <span id="page-40-0"></span>**XVII. ОСОБЕННОСТИ ПРОВЕДЕНИЯ ГИА (ИА) ДЛЯ ЛИЦ С ОВЗ**

Для обучающихся из числа инвалидов ГИА (ИА) проводится в ЧУ ПО «СТК» с учетом особенностей их психофизического развития, их индивидуальных возможностей и состояния здоровья (далее индивидуальные особенности).

При проведении ГИА (ИА) обеспечивается соблюдение следующих общих требований:

проведение ГИА (ИА) для инвалидов в одной аудитории совместно с обучающимися, не являющимися инвалидами, если это не создает трудностей для инвалидов и иных обучающихся при прохождении ГИА  $(IA)$ ;

присутствие в аудитории ассистента (ассистентов), оказывающего обучающимся инвалидам необходимую техническую помощь с учетом их индивидуальных особенностей (занять рабочее место, передвигаться, прочитать и оформить задание, общаться с председателем и членами ГИА (ИА));

пользование необходимыми обучающимся инвалидам техническими средствами при прохождении ГИА (ИА) с учетом их индивидуальных особенностей;

обеспечение возможности беспрепятственного доступа обучающихся инвалидов в аудитории, туалетные и другие помещения, а также их пребывания в указанных помещениях (наличие пандусов, поручней, расширенных дверных проемов, лифтов, при отсутствии лифтов аудитория должна располагаться на первом этаже, наличие специальных кресел и других приспособлений).

Все локальные нормативные акты ЧУ ПО «СТК» по вопросам проведения ГИА (ИА) доводятся до сведения обучающихся инвалидов в доступной для них форме.

По письменному заявлению обучающегося инвалида продолжительность сдачи обучающимся инвалидом ГИА (ИА) может быть увеличена по отношению к установленной продолжительности его сдачи:

продолжительность сдачи ГИЭ (ИЭ), проводимого в письменной

форме, - не более чем на 90 минут;

продолжительность подготовки обучающегося к ответу на ГИЭ (ИЭ), проводимом в устной форме, - не более чем на 20 минут;

продолжительность выступления обучающегося при защите ВКР - не более чем на 15 минут.

В зависимости от индивидуальных особенностей обучающихся с ограниченными возможностями здоровья организация обеспечивает выполнение следующих требований при проведении государственного аттестационного испытания:

а) для слепых:

задания и иные материалы для сдачи ГИА (ИА) оформляются рельефно-точечным шрифтом Брайля или в виде электронного документа, доступного с помощью компьютера со специализированным программным обеспечением для слепых, либо зачитываются ассистентом;

письменные задания выполняются обучающимися на бумаге рельефноточечным шрифтом Брайля или на компьютере со специализированным программным обеспечением для слепых, либо надиктовываются ассистенту;

при необходимости обучающимся предоставляется комплект письменных принадлежностей и бумага для письма рельефно-точечным шрифтом Брайля, компьютер со специализированным программным обеспечением для слепых;

б) для слабовидящих:

задания и иные материалы для сдачи государственного аттестационного испытания оформляются увеличенным шрифтом;

обеспечивается индивидуальное равномерное освещение не менее 300 люкс;

при необходимости обучающимся предоставляется увеличивающее устройство, допускается использование увеличивающих устройств, имеющихся у обучающихся;

в) для глухих и слабослышащих, с тяжелыми нарушениями речи:

обеспечивается наличие звукоусиливающей аппаратуры коллективного пользования, при необходимости обучающимся предоставляется звукоусиливающая аппаратура индивидуального пользования;

по их желанию государственные аттестационные испытания (итоговые аттестационные испытания) проводятся в письменной форме;

г) для лиц с нарушениями опорно-двигательного аппарата (тяжелыми нарушениями двигательных функций верхних конечностей или отсутствием верхних конечностей):

письменные задания выполняются обучающимися на компьютере со специализированным программным обеспечением или надиктовываются ассистенту;

по их желанию государственные аттестационные испытания проводятся в устной форме.

Обучающийся инвалид не позднее чем за 3 месяца до начала

проведения ГИА (ИА) подает письменное заявление о необходимости создания для него специальных условий при проведении государственных аттестационных испытаний с указанием его индивидуальных особенностей. К заявлению прилагаются документы, подтверждающие наличие у обучающегося индивидуальных особенностей (при отсутствии указанных документов в организации).

В заявлении обучающийся указывает на необходимость (отсутствие необходимости) присутствия ассистента на государственном аттестационном испытании, необходимость (отсутствие необходимости) увеличения продолжительности сдачи государственного аттестационного испытания по отношению к установленной продолжительности (для каждого государственного аттестационного испытания).

## <span id="page-42-0"></span>**XVIII. ОБЩИЕ ПРАВИЛА ПОДАЧИ И РАССМОТРЕНИЯ АПЕЛЛЯЦИИ**

По результатам государственных аттестационных испытаний обучающийся имеет право на апелляцию.

Обучающийся имеет право подать в апелляционную комиссию письменную апелляцию о нарушении, по его мнению, установленной процедуры проведения государственного аттестационного испытания и (или) несогласии с результатами государственного экзамена.

Председателем апелляционной комиссии утверждается ректор (лицо, исполняющее его обязанности, или лицо, уполномоченное руководителем организации - на основании распорядительного акта).

В состав апелляционной комиссии входят председатель указанной комиссии и не менее 3 членов указанной комиссии. Состав апелляционной комиссии формируется из числа лиц, относящихся к профессорскопреподавательскому составу организации и не входящих в состав государственных экзаменационных комиссий.

Апелляция подается лично обучающимся в апелляционную комиссию не позднее следующего рабочего дня после объявления результатов ГИА (ИА).

Для рассмотрения апелляции секретарь ГЭК (ИЭК) направляет в апелляционную комиссию протокол заседания ГЭК (ИЭК), заключение председателя ГЭК (ИЭК) о соблюдении процедурных вопросов при проведении государственного аттестационного испытания, а также письменные ответы обучающегося (при их наличии) (для рассмотрения апелляции по проведению государственного экзамена) либо выпускную квалификационную работу, отзыв и рецензию (рецензии) (для рассмотрения апелляции по проведению защиты выпускной квалификационной работы).

Апелляция не позднее 2 рабочих дней со дня ее подачи рассматривается на заседании апелляционной комиссии, на которое приглашаются председатель государственной экзаменационной комиссии и обучающийся, подавший апелляцию. Заседание апелляционной комиссии может проводиться в отсутствие обучающегося, подавшего апелляцию, в случае его неявки на заседание апелляционной комиссии.

Решение апелляционной комиссии доводится до сведения обучающегося, подавшего апелляцию, в течение 3 рабочих дней со дня заседания апелляционной комиссии. Факт ознакомления обучающегося, подавшего апелляцию, с решением апелляционной комиссии удостоверяется подписью обучающегося.

При рассмотрении апелляции о нарушении процедуры проведения государственного аттестационного испытания апелляционная комиссия принимает одно из следующих решений:

об отклонении апелляции, если изложенные в ней сведения о нарушениях процедуры проведения государственного аттестационного испытания (итогового аттестационного испытания) обучающегося не подтвердились и (или) не повлияли на результат государственного аттестационного испытания;

об удовлетворении апелляции, если изложенные в ней сведения о допущенных нарушениях процедуры проведения государственного аттестационного испытания (итогового аттестационного испытания) обучающегося подтвердились и повлияли на результат государственного аттестационного испытания.

В случае, если результат проведения государственного аттестационного испытания (итогового аттестационного испытания) подлежит аннулированию, в связи с чем протокол о рассмотрении апелляции не позднее следующего рабочего дня передается в государственную экзаменационную комиссию для реализации решения апелляционной комиссии. Обучающемуся предоставляется возможность пройти государственное аттестационное испытание в сроки, установленные образовательной организацией.

При рассмотрении апелляции о несогласии с результатами ГЭК (ИЭК) апелляционная комиссия выносит одно из следующих решений:

об отклонении апелляции и сохранении результата государственного экзамена;

об удовлетворении апелляции и выставлении иного результата государственного экзамена.

Решение апелляционной комиссии не позднее следующего рабочего дня передается в ГЭК (ИЭК). Решение апелляционной комиссии является основанием для аннулирования ранее выставленного результата государственного экзамена и выставления нового.

Решение апелляционной комиссии является окончательным и пересмотру не подлежит.

Повторное проведение государственного аттестационного испытания (итогового аттестационного испытания) обучающегося, подавшего апелляцию, осуществляется в присутствии председателя или одного из членов апелляционной комиссии не позднее даты завершения обучения в организации в соответствии со стандартом.

Апелляция на повторное проведение ГИА (ИА) не принимается.

# <span id="page-45-0"></span>**XIX. ПРИЛОЖЕНИЯ**

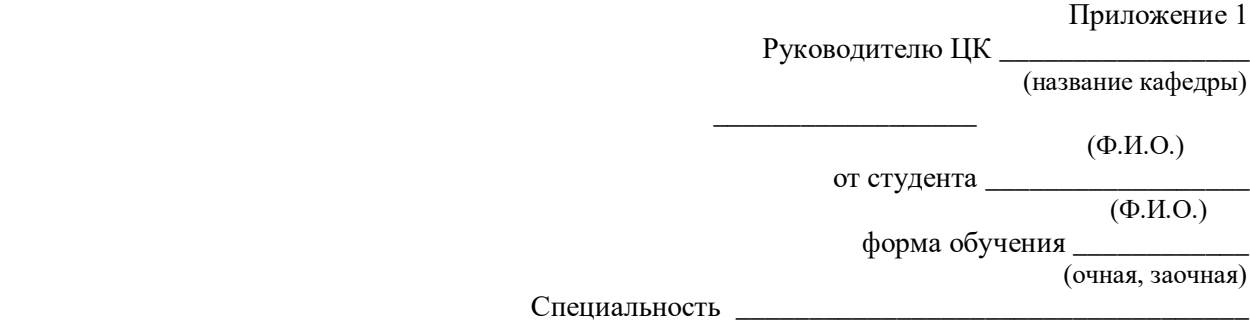

#### **ЗАЯВЛЕНИЕ**

\_\_\_\_\_\_\_\_\_\_\_\_\_\_\_\_\_\_\_\_\_\_\_\_\_\_\_\_\_\_\_\_\_\_\_\_\_\_\_\_\_\_\_\_\_\_\_\_\_\_\_\_\_\_\_\_\_\_\_\_\_\_\_\_\_\_\_\_\_\_\_\_\_\_\_\_\_\_\_\_\_\_\_\_\_

Прошу утвердить тему выпускной квалификационной работы (ВКР):

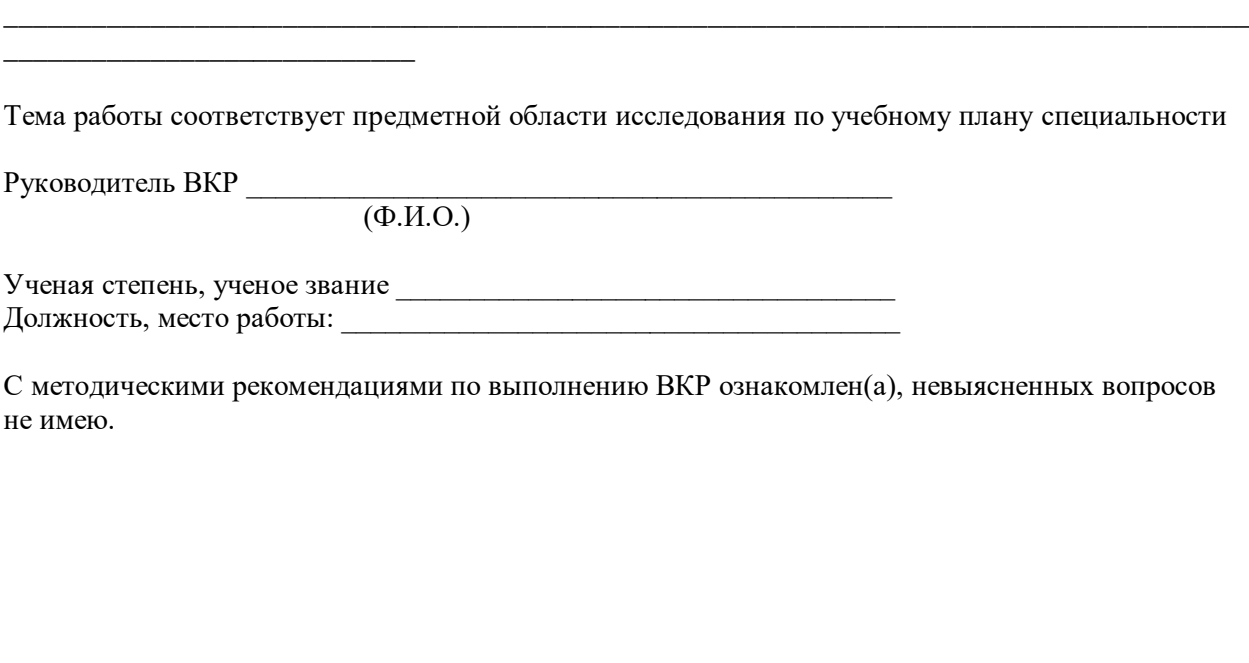

Подпись студента \_\_\_\_\_\_\_\_\_\_\_\_\_\_\_\_

Подпись руководителя ВКР \_\_\_\_\_\_\_\_\_\_\_\_\_\_\_\_\_\_

Дата « » 20 г.

Дата « » 20 г.

УТВЕРЖДАЮ

Руководителю ЦК \_\_\_\_\_\_\_\_\_\_\_\_\_

 $(\Phi$ .*H.O.*) \_\_\_\_\_\_\_\_\_\_\_\_\_\_\_\_\_\_\_\_\_\_\_\_\_\_\_\_\_\_

 (подпись)  $\frac{\langle \langle \rangle \rangle}{\langle \rangle}$  20  $\Gamma$ .

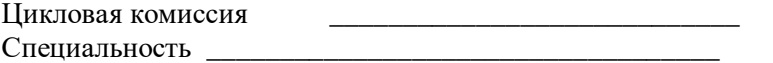

#### ЗАДАНИЕ НА ВЫПУСКНУЮ КВАЛИФИКАЦИОННУЮ РАБОТУ (ВКР)

Тип работы: выпускная квалификационная работа

Студент

1. Тема  $BKP$ 

2. Срок сдачи студентом законченной ВКР: « » 20 г.

3. Исходные данные по ВКР:

4. Содержание ВКР (наименование глав):

5. Перечень приложений

 $\sim$ 

6. Дата выдачи задания<u>: « » 20 г.</u> 

#### Приложение 3

### **КАЛЕНДАРНЫЙ ПЛАН РАБОТ**

Тип работы *выпускная квалификационная работа* Кафедра

аббревиатура

Студент

Ф.И.О.

Тема ВКР

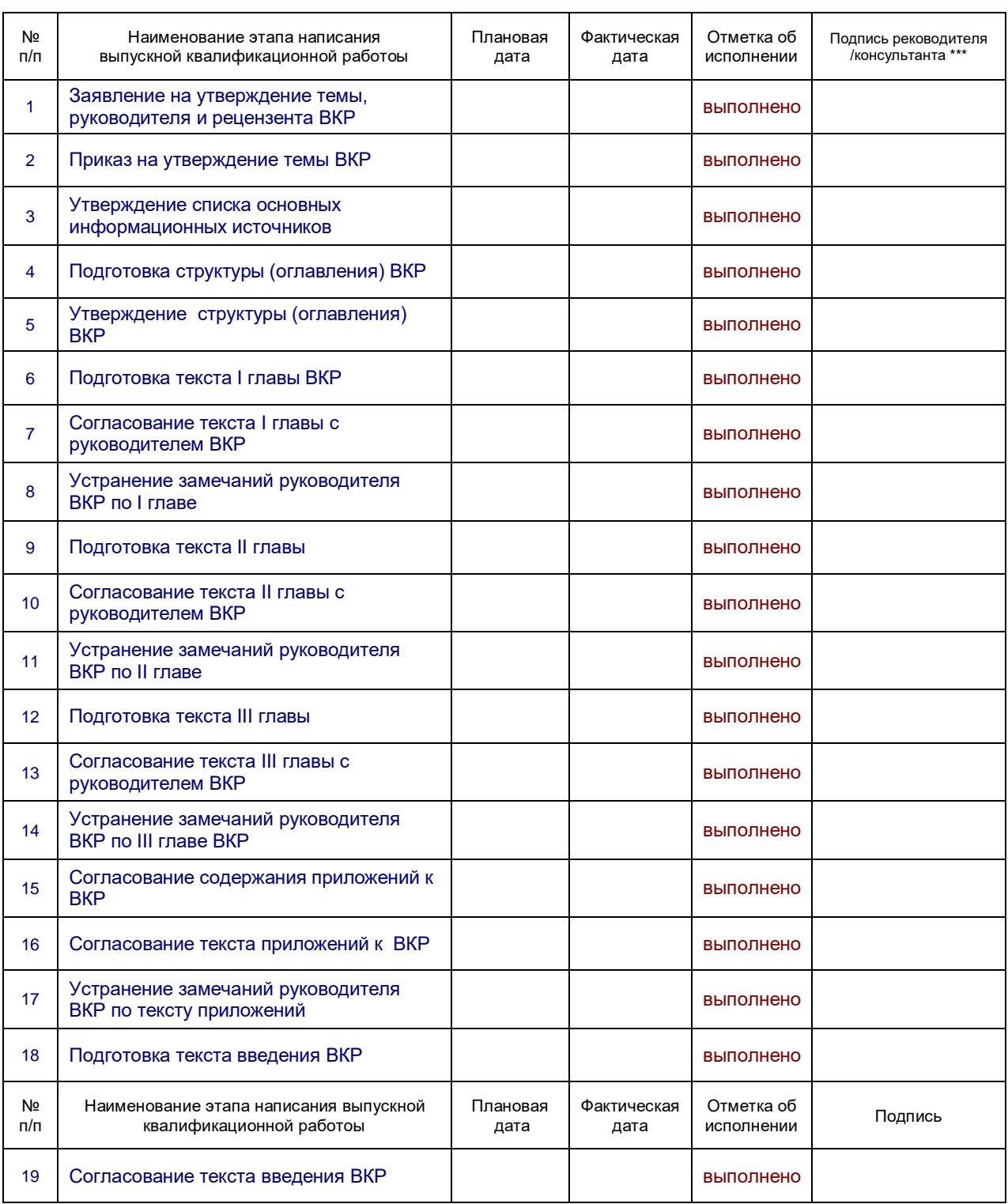

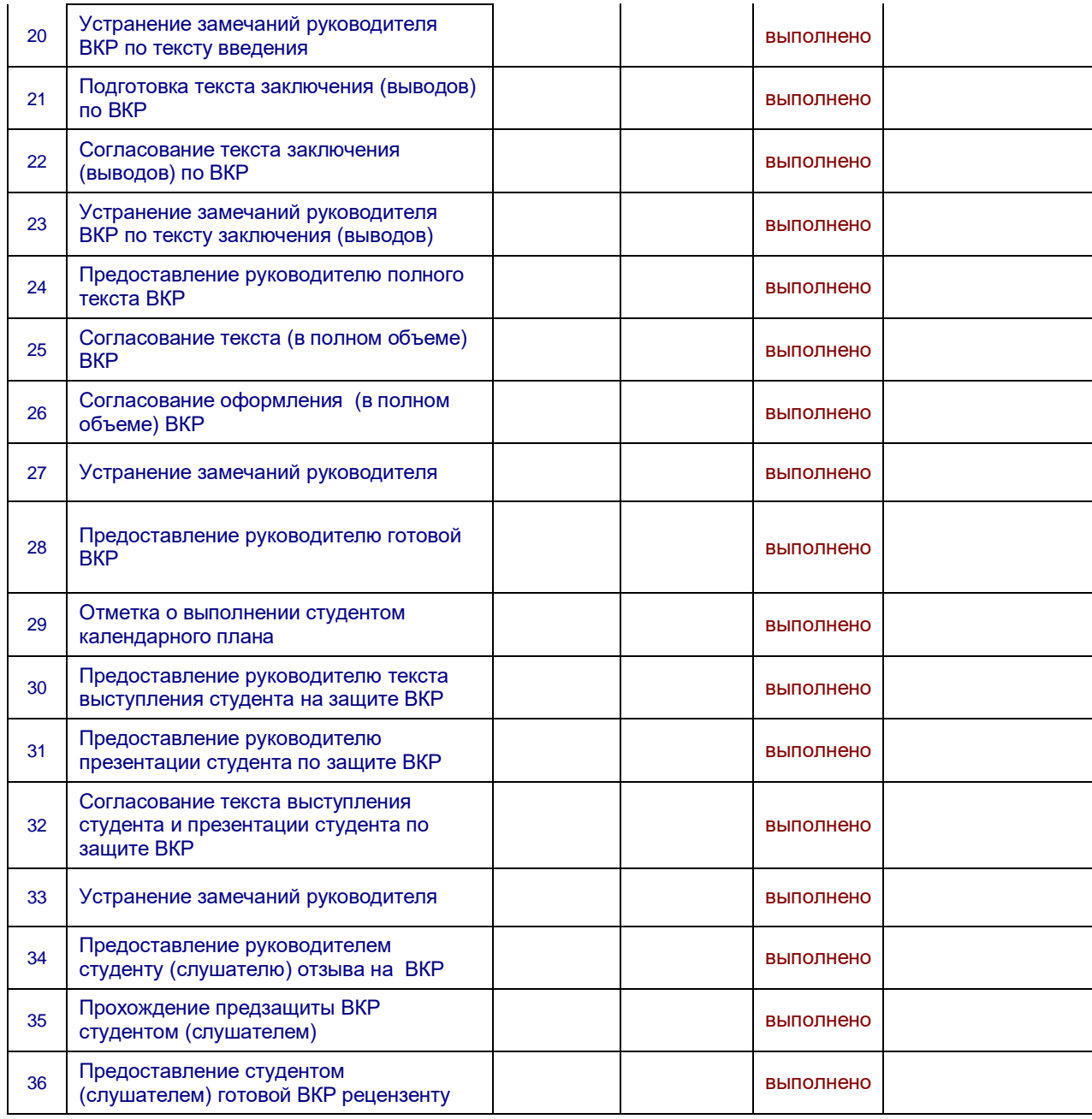

*Студент* <u>Гладинсь</u>

Руководитель ВКР <u>Димеральное подпись</u>

*\*\*\** 

*Консультант* 

\*\*\* при назначении консультанта

*Председатель комиссии по предзащите ВКР* 

Подпись Подпись

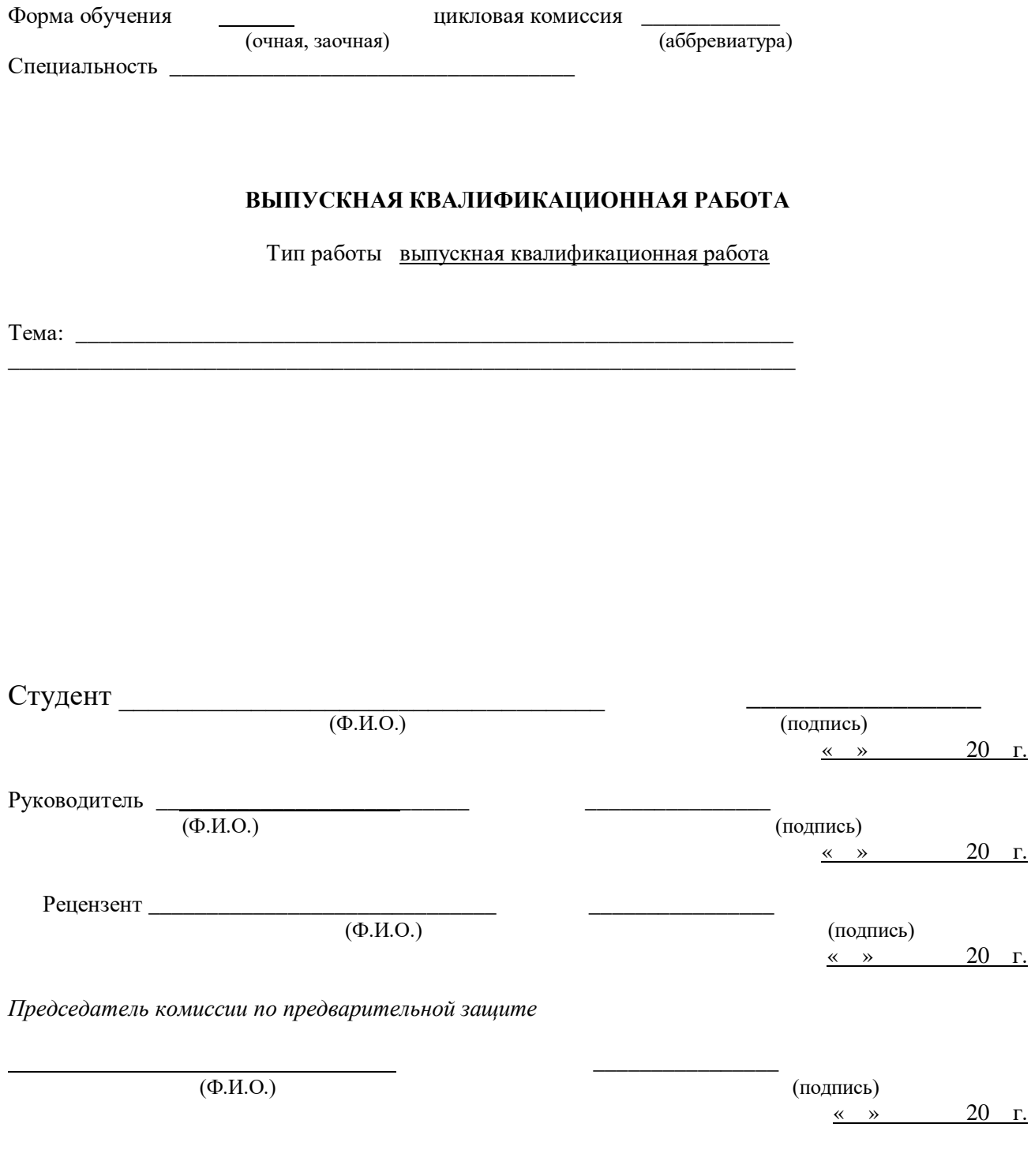

ТУЛА 20\_\_ г.

Последний лист выпускной квалификационной работы

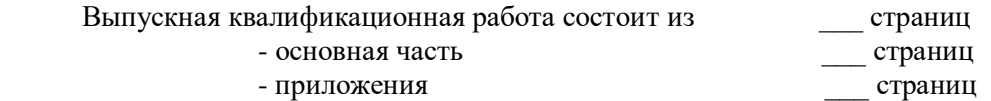

Основная часть работы содержит:

Графиков \_\_\_ рисунков \_\_\_\_ таблиц \_\_\_

Список информационных источников содержит:

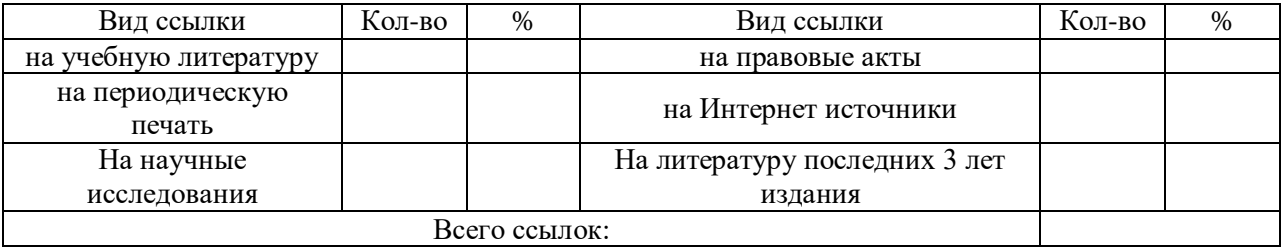

Дипломная работа выполнена мной совершенно самостоятельно. Все использованные в работе материалы и концепции из опубликованной научной литературы и других источников имеют ссылки на них.

\_\_\_\_\_\_\_\_\_\_\_\_\_\_\_ \_\_\_\_\_\_\_\_\_\_\_\_\_\_\_\_\_\_  $\overline{\text{(подпись cryдента)}}$  (Ф.И.О.)

Дата « » 20 г.

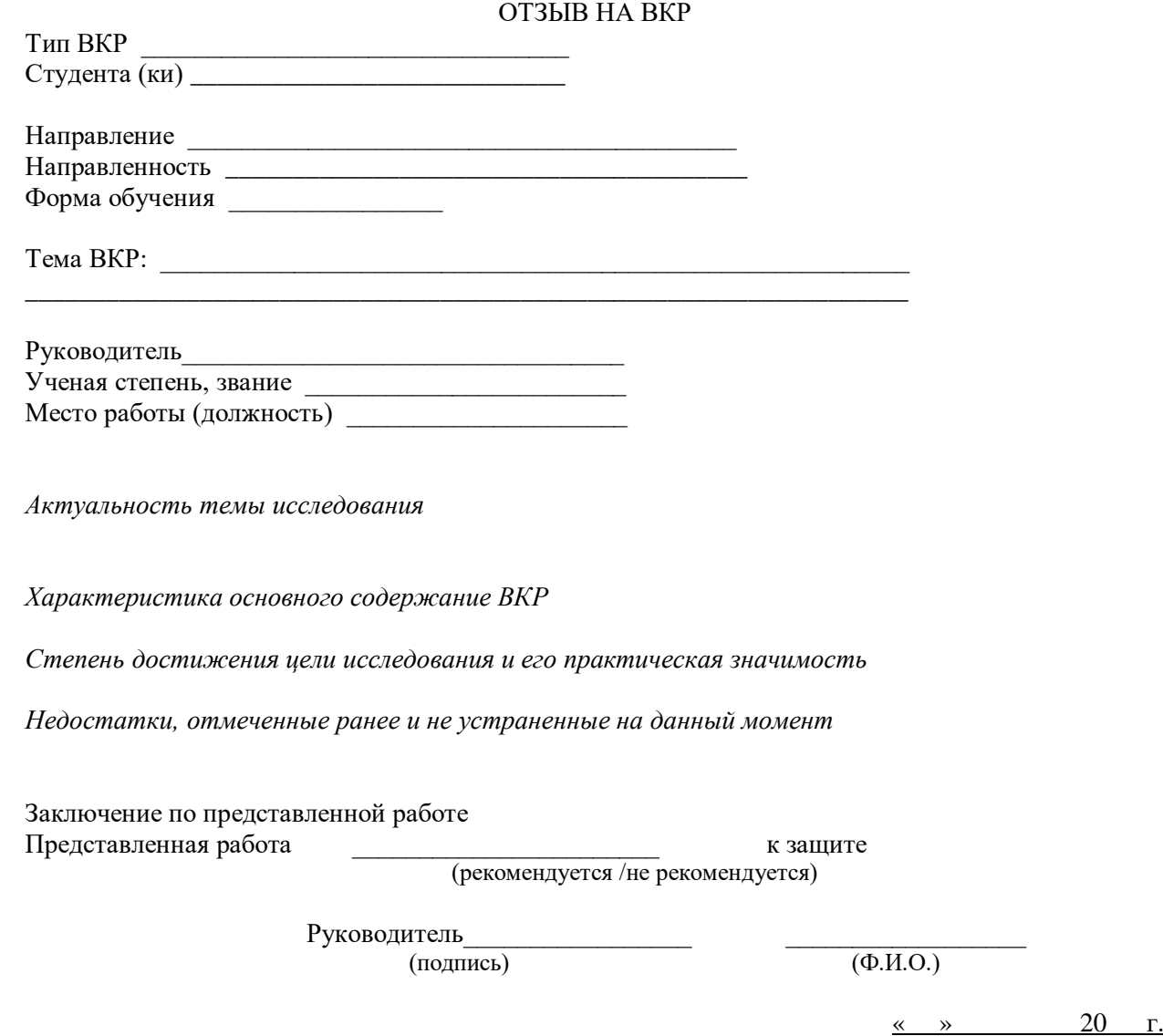